# **WEB MARKETING PER LA TUA<br>ATTIVITÀ TURISTI**

4 webinar gratuiti, organizzati nell'ambito del progetto "Filiera outdoor per una montagna sostenibile del Piemonte", per supportare la crescita professionale della tua impresa e migliorare l'immagine delle tue proposte turistiche.

social media

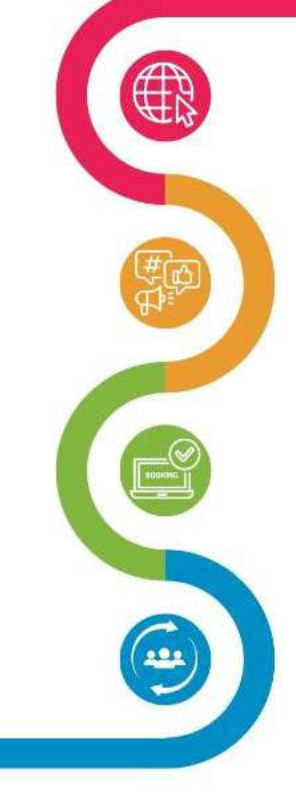

#### Sito web di successo

architettura, grafica, funzioni e contenuti che rendono un sito web un vero strumento di business, che piace ai motori di ricerca e agli utenti. Introduzione di Content Marketing.

#### **Social Media Marketing**

I social veramente utili in ambito travel, meglio pochi ma buoni. Best practice sulla pianificazione e gestione di pagine e profili social.

#### **Booking Engine**

come scegliere quello giusto valutandone le funzionalità e come utilizzarlo al meglio per migliorare le conversioni.

#### **Gestione Clienti**

dal primo contatto all'esperienza di arrivo in struttura, come mantenere l'engagement per trasformarli in nostri ambassador. Introduzione all'email marketing e Whatsapp marketing.

Per maggiori informazioni: https://shorturLat/rtzL6 Iscrizioni: https://shorturl.at/vBPS8

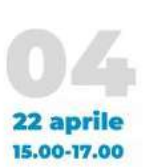

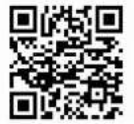

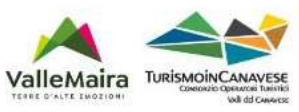

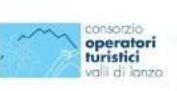

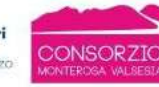

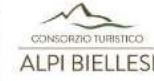

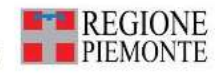

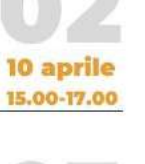

**3 aprile** 

15.00-17.00

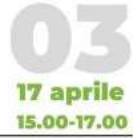

# **Booking Engine**

Come scegliere quello giusto valutandone le funzionalità e come utilizzarlo al meglio per migliorare le conversioni.

# **Cos'è un Booking Engine?**

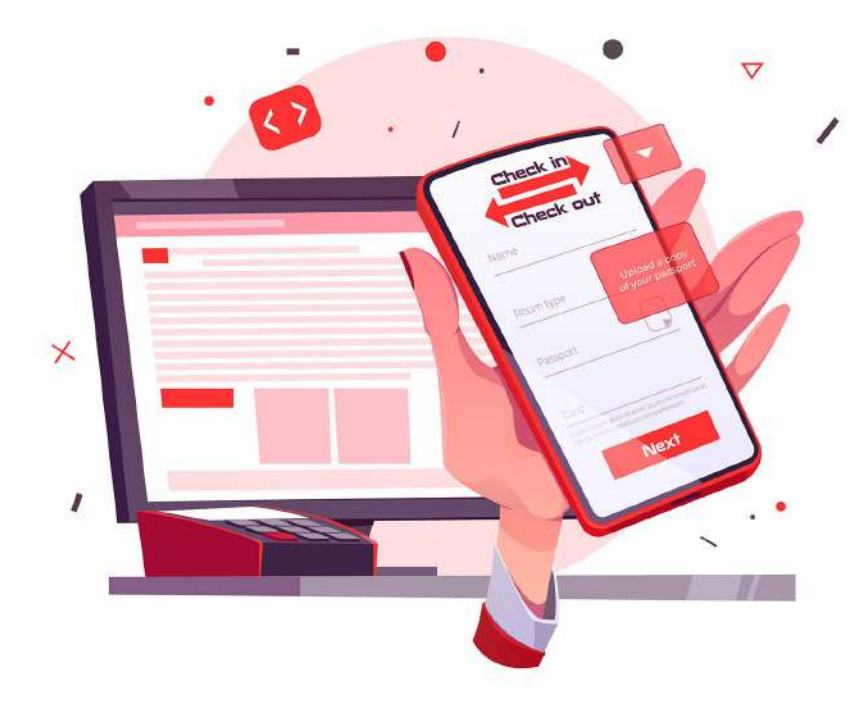

## **Prenotazioni Dirette**

### Assieme al sito web, il Booking Engine è l'asset principale per **disintermediare**

# **I Vantaggi del Booking Engine**

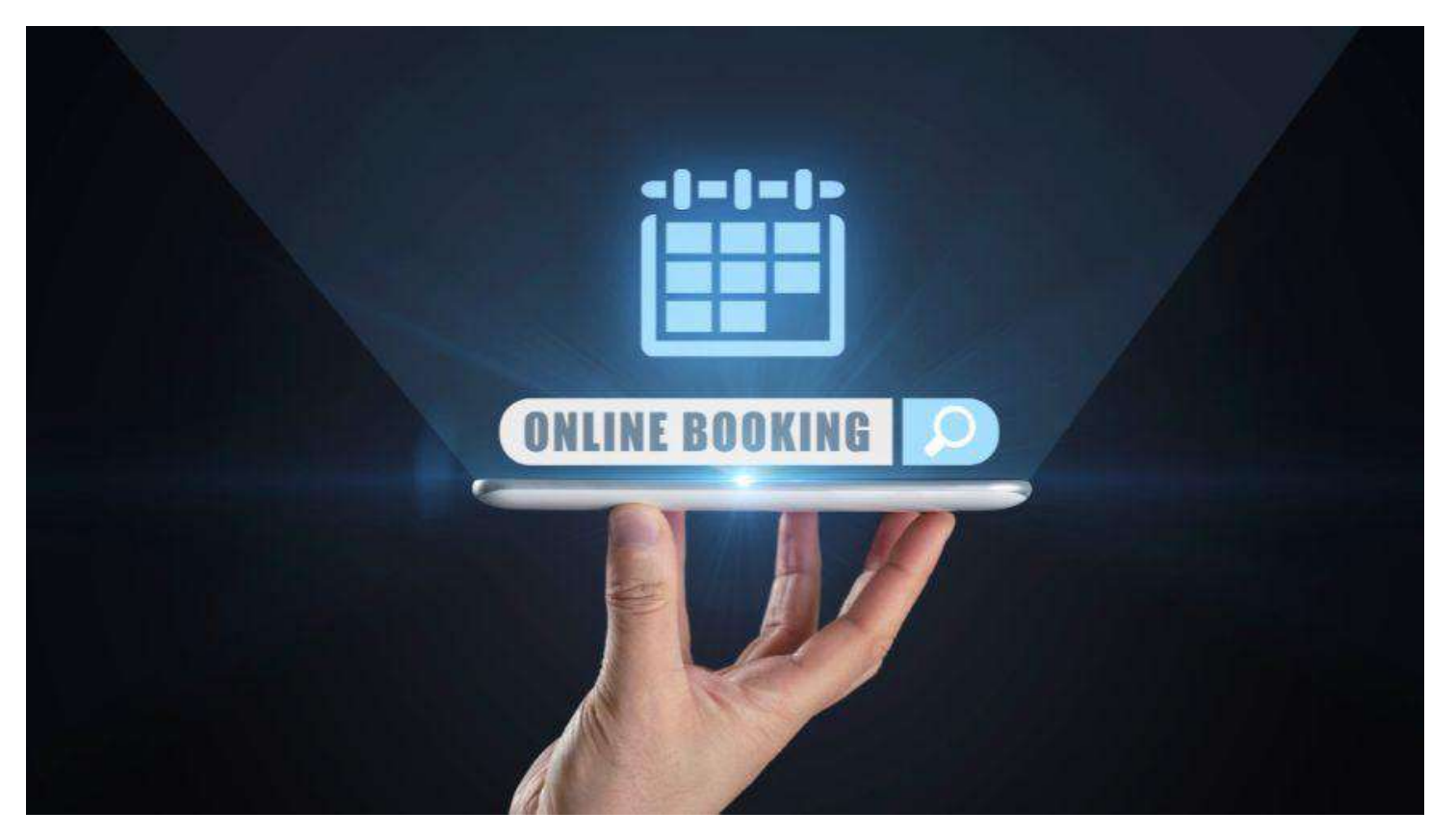

# **Quali Svantaggi?**

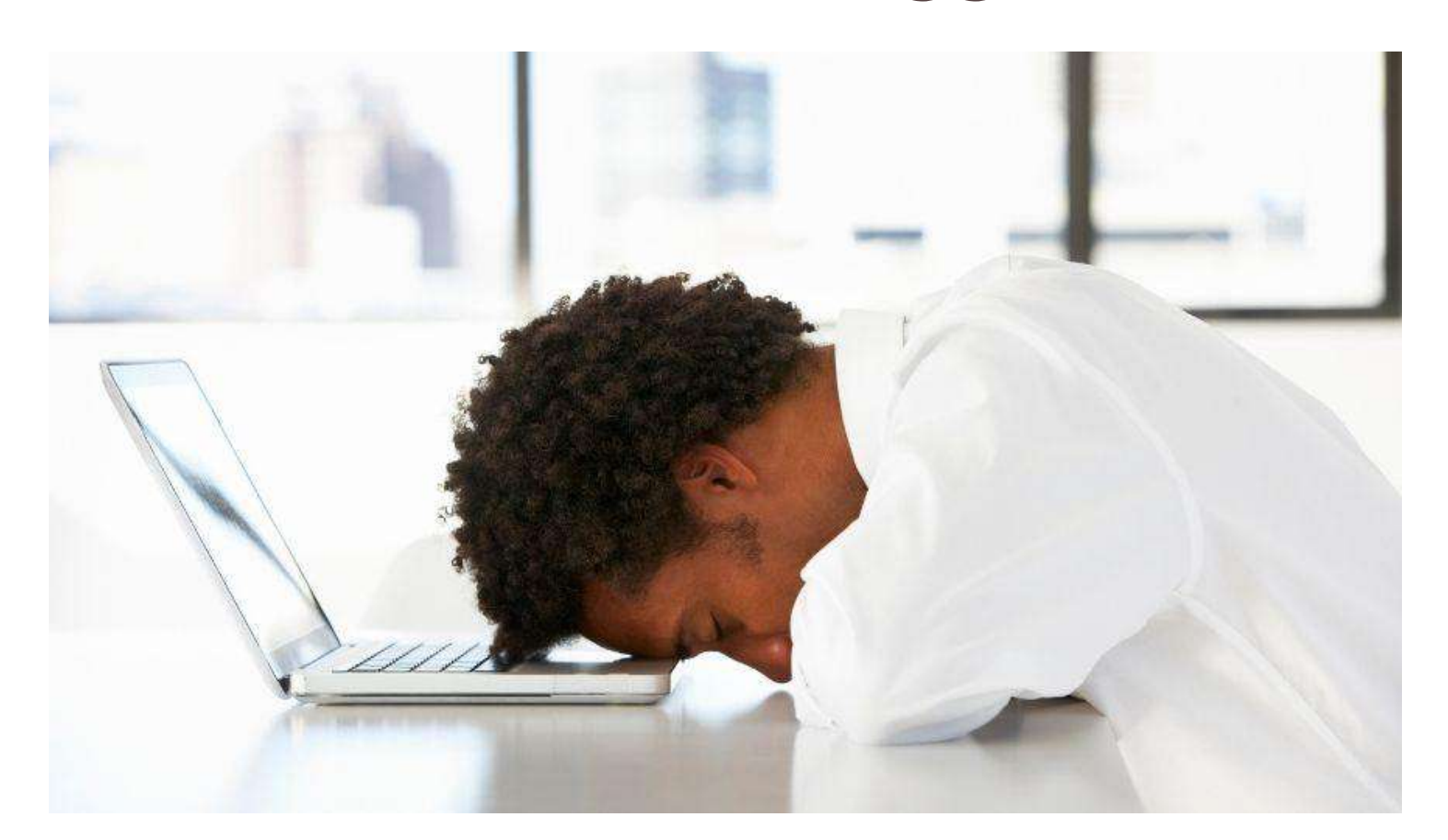

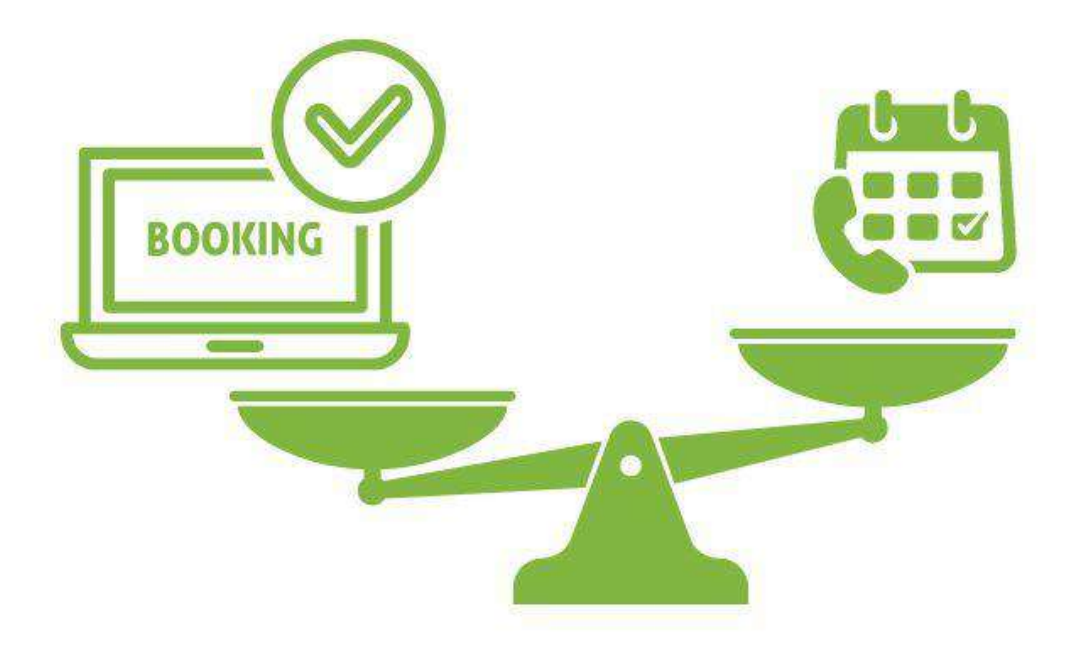

## **In quali casi il Booking Engine non è necessario?**

Domanda quello che desideri:

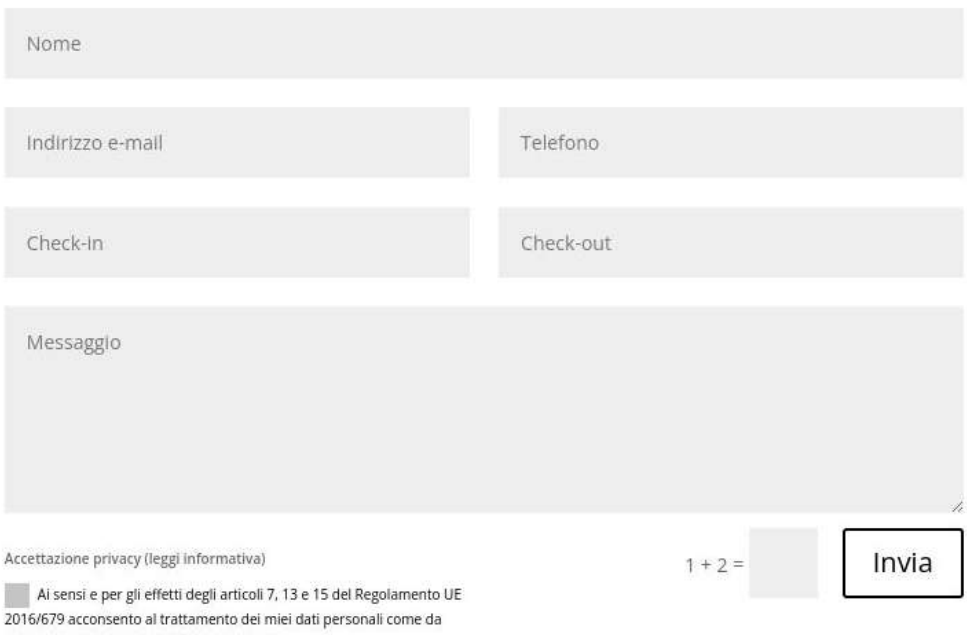

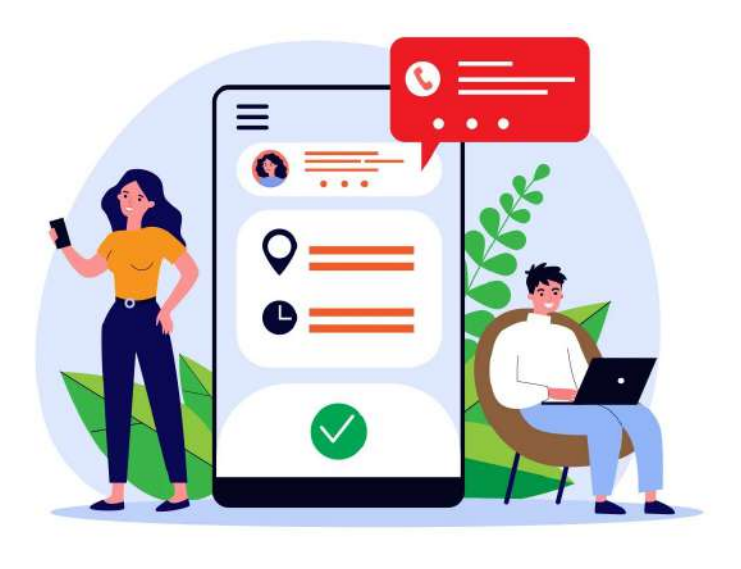

informativa privacy di Confesercenti Parma

## **Quante visite ha il tuo sito web?**

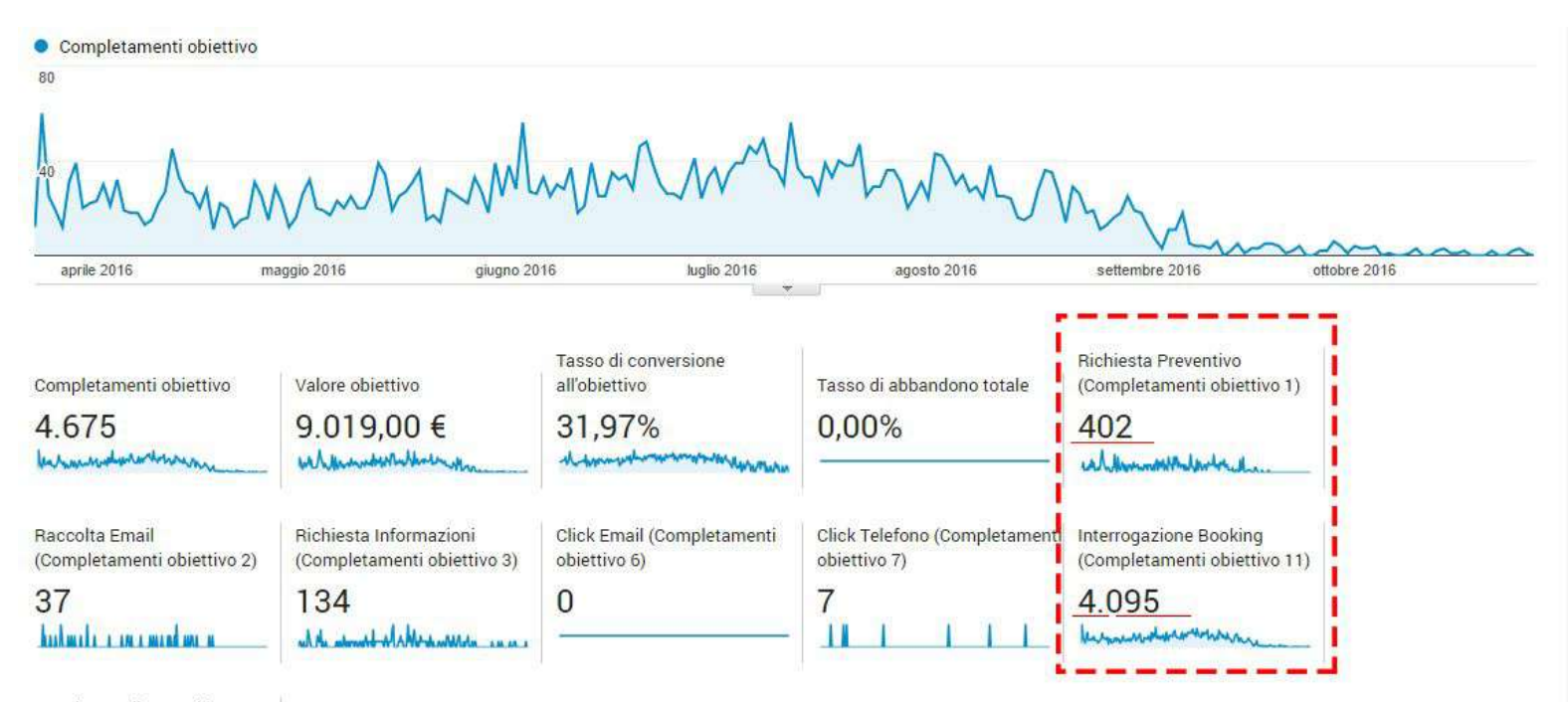

Acquisto Online Booking (Completamenti obiettivo 12)

 $\mathbf{0}$ 

## **Accesso Globale, Traduzioni e Valute Multiple**

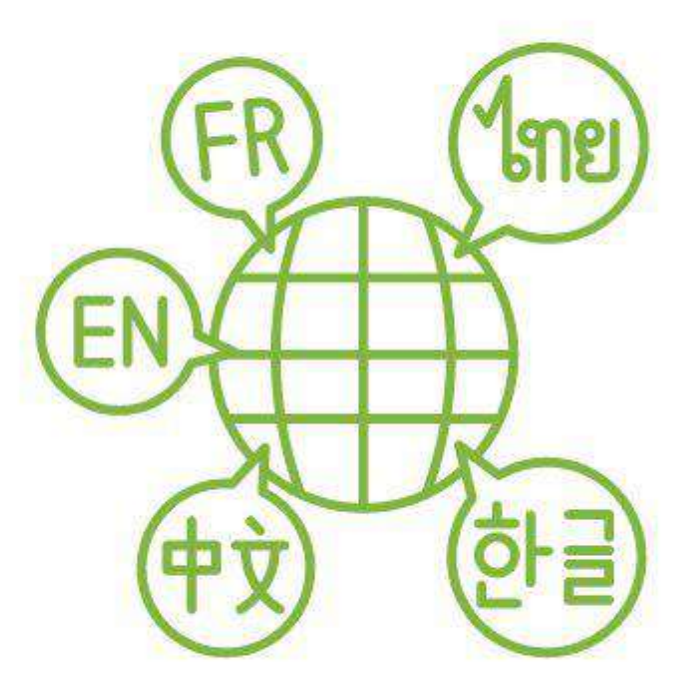

## **Promozione su Mercati Internazionali**

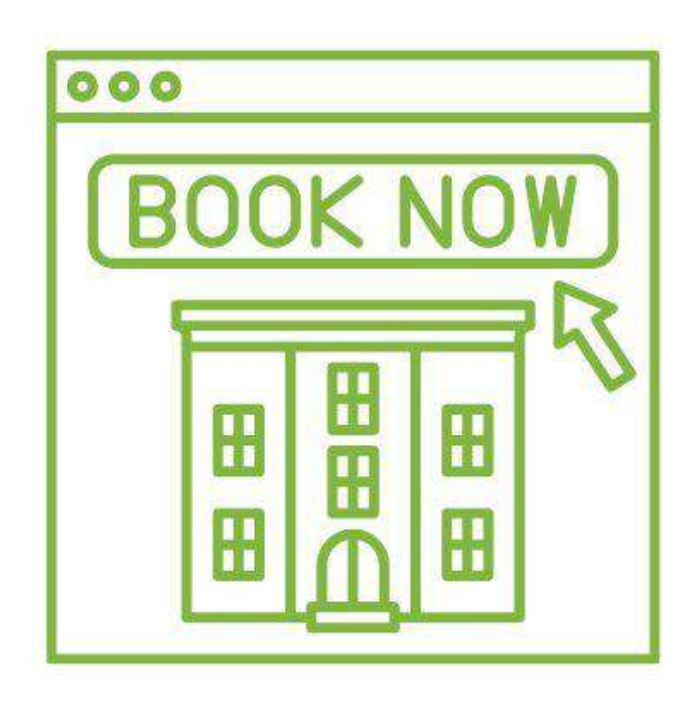

# **Quali funzioni fondamentali deve avere un buon booking engine?**

## **Interfaccia Utente Intuitiva**

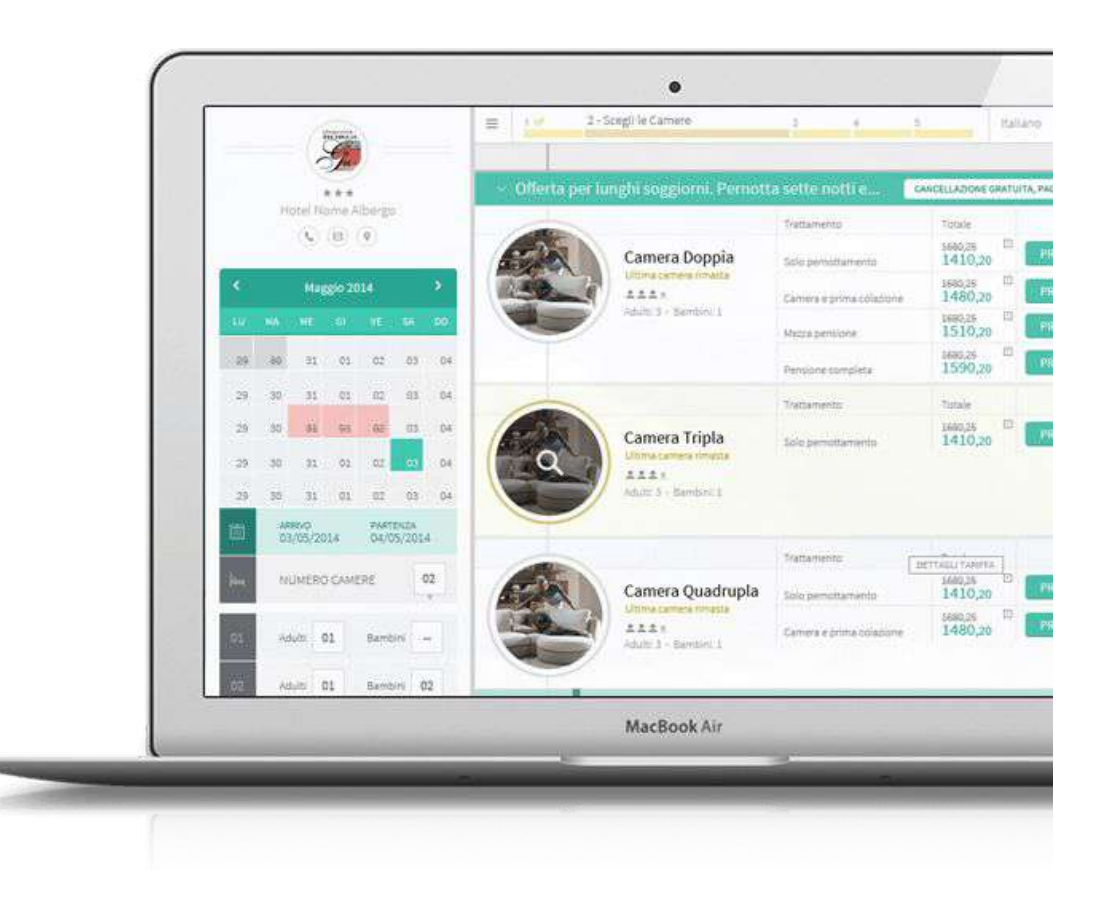

## **Gestione Tariffe e Disponibilità**

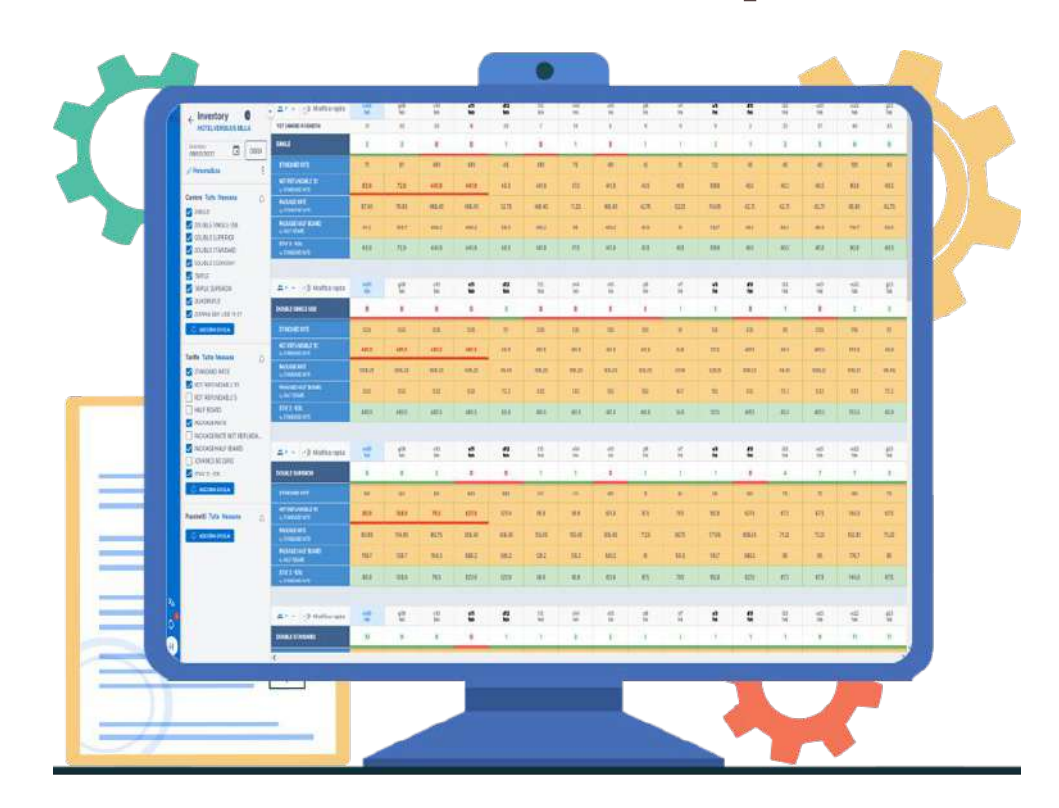

## **Compatibilità con Dispositivi Mobili**

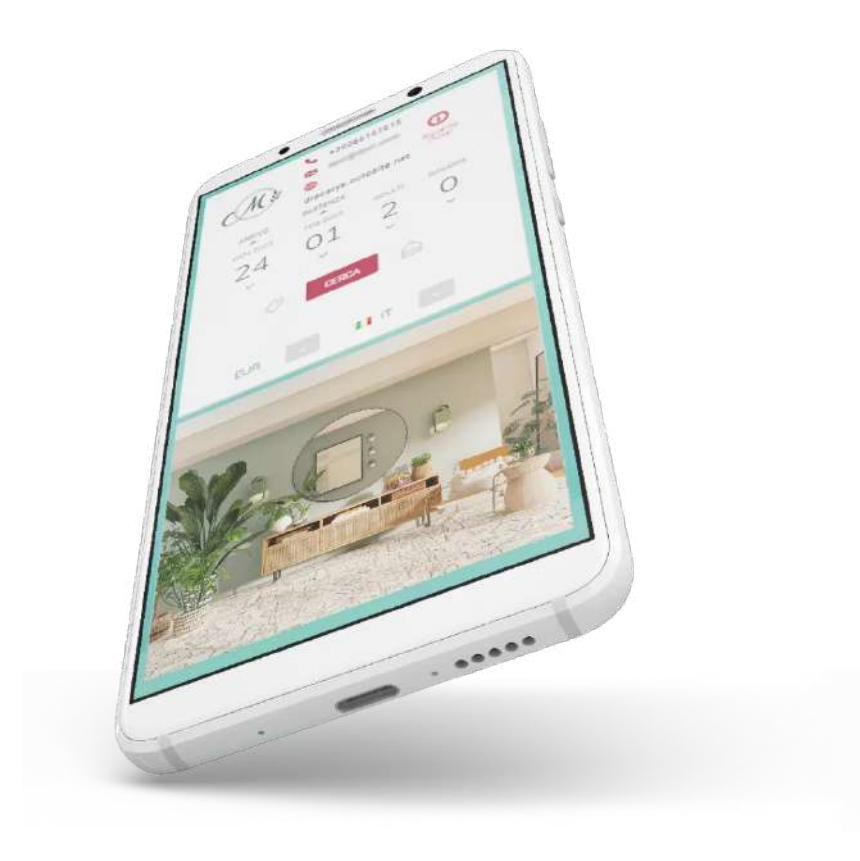

## **Reportistica e Analisi dei Dati**

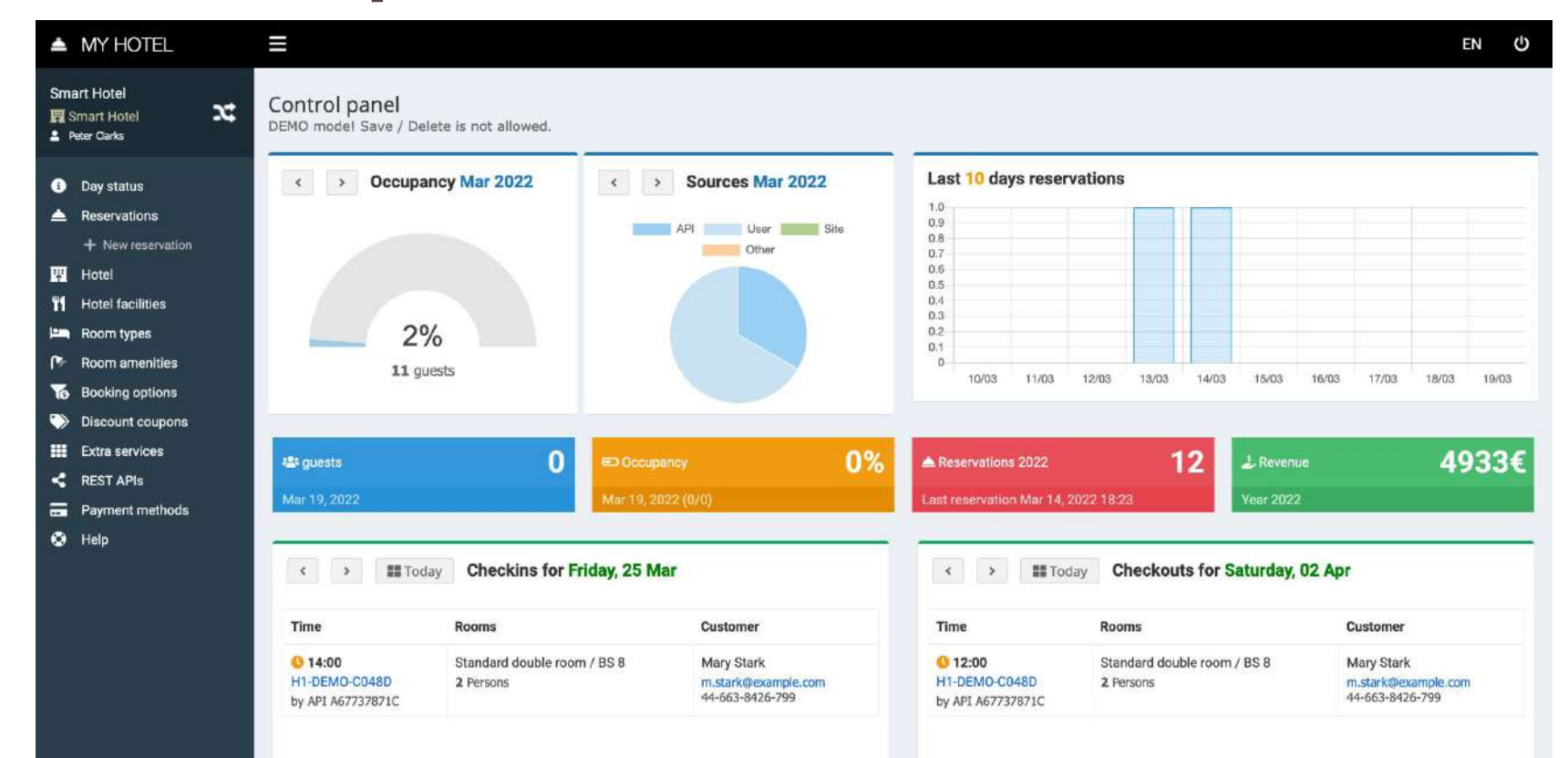

## **Automatizzazione delle comunicazioni**

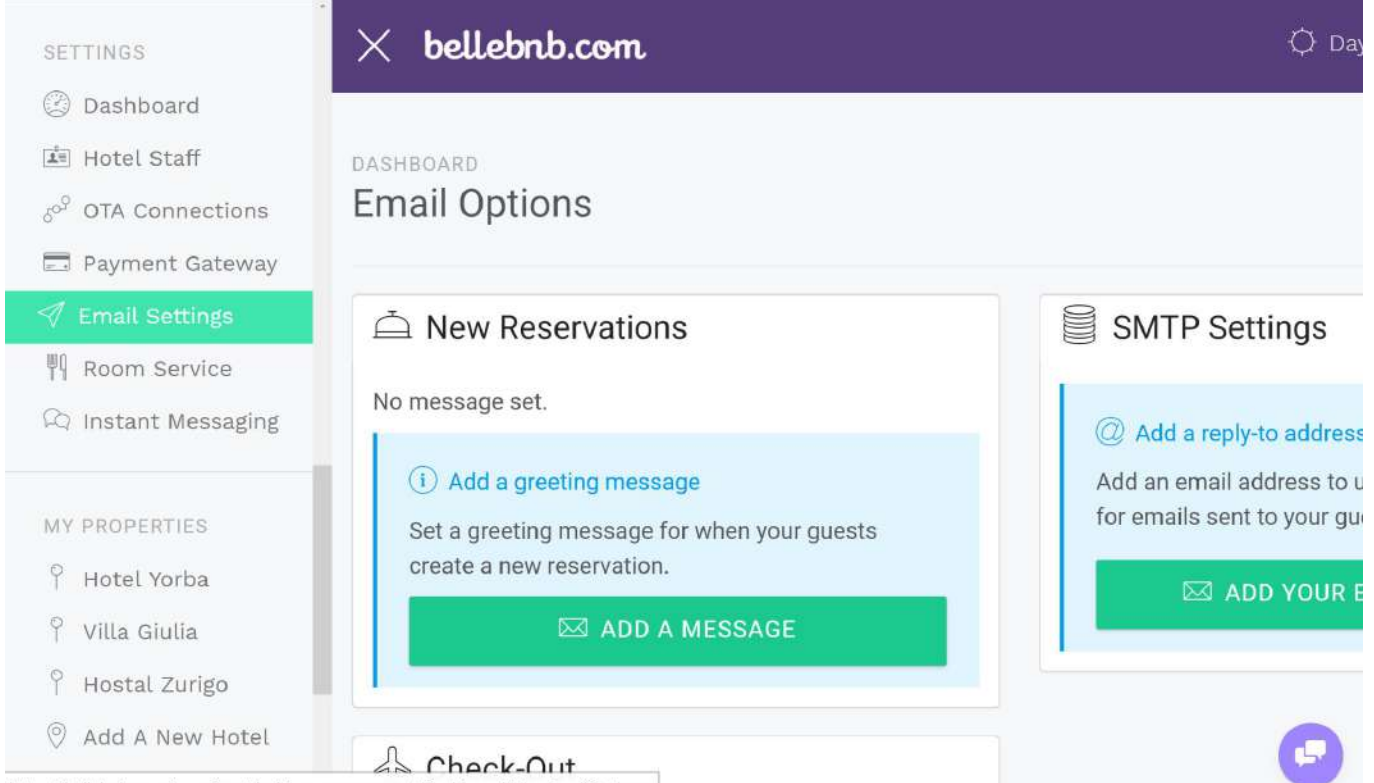

httns://hellehnh.com/anns/frontdesk/manage-account/Dashboard/ViewFmailOntions

## **Traduzioni e Valute**

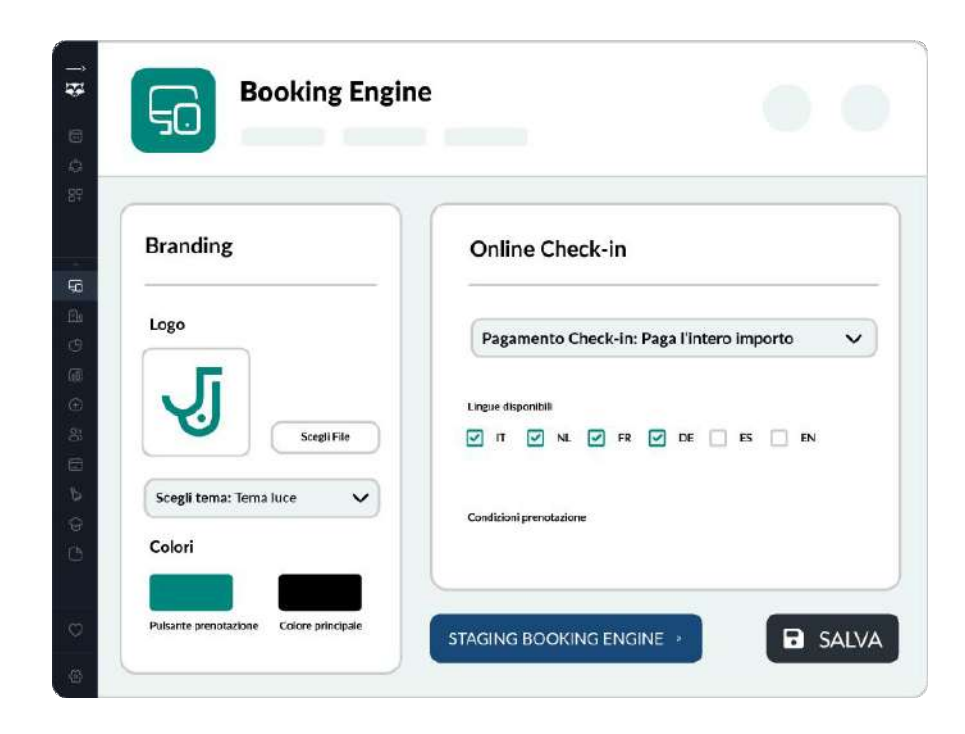

## **Pagamenti Sicuri**

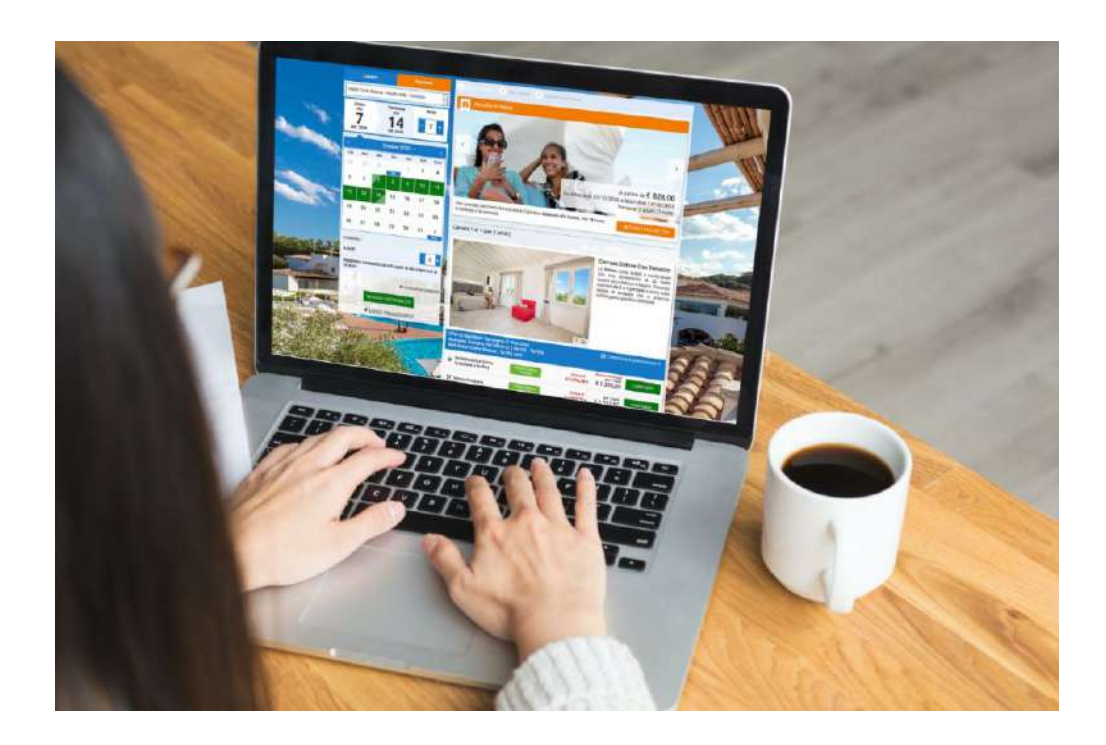

### **Coupon e Codici Promozionali**

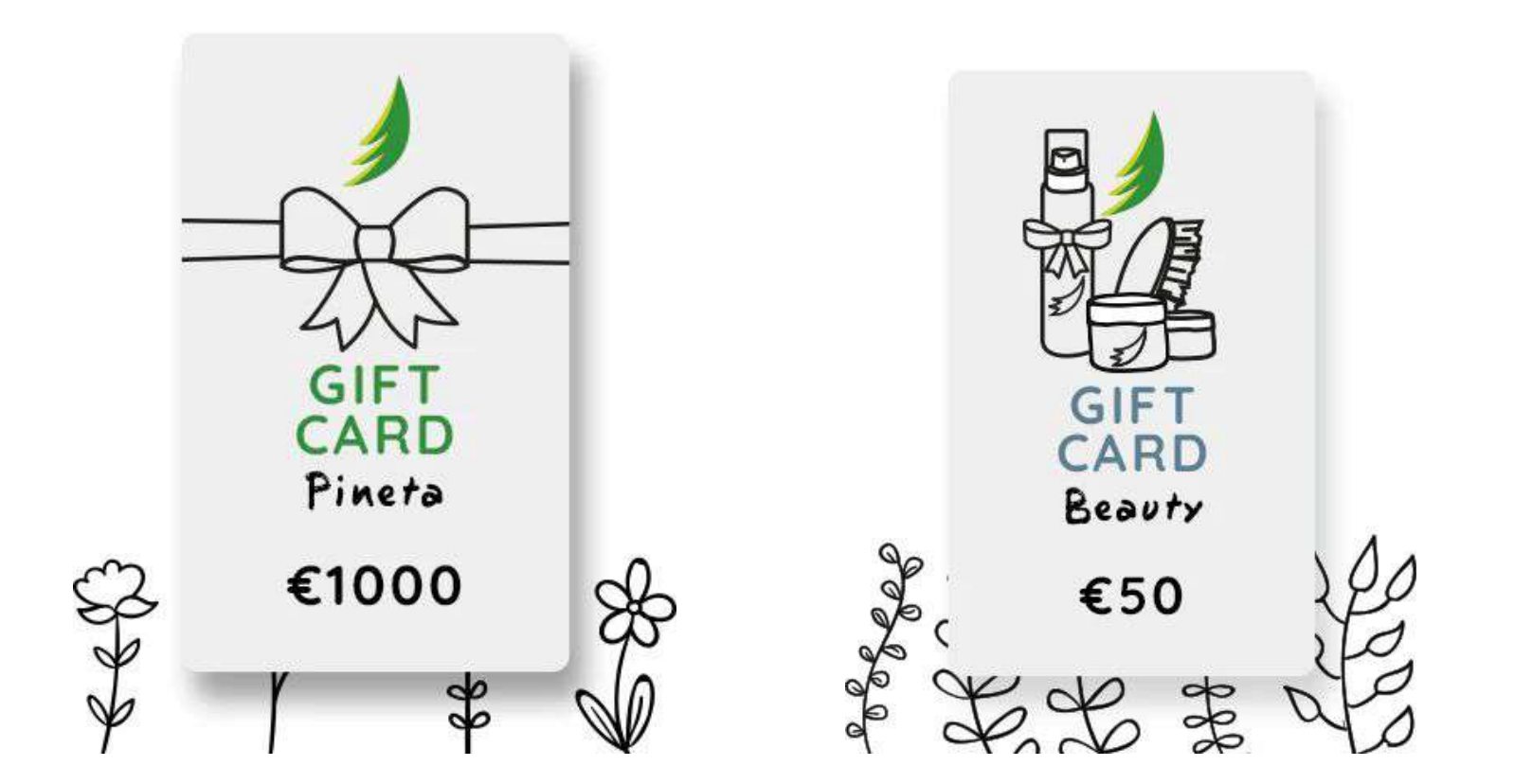

### **Integrazione con il sito web**

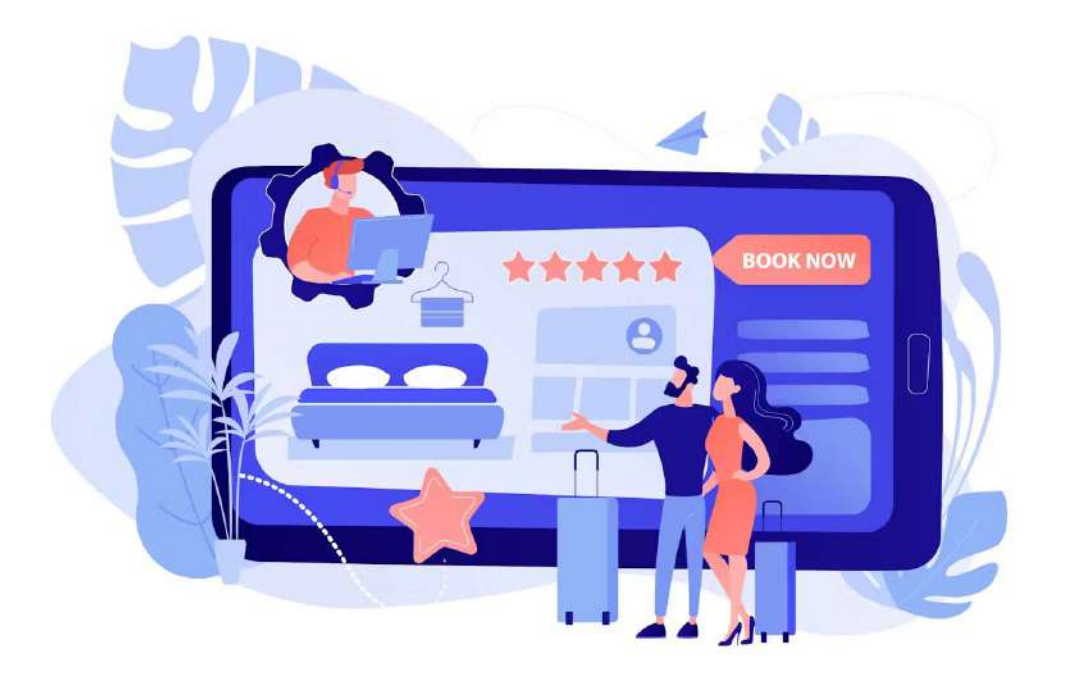

## **Gestione Recensioni e Feedback degli Ospiti**

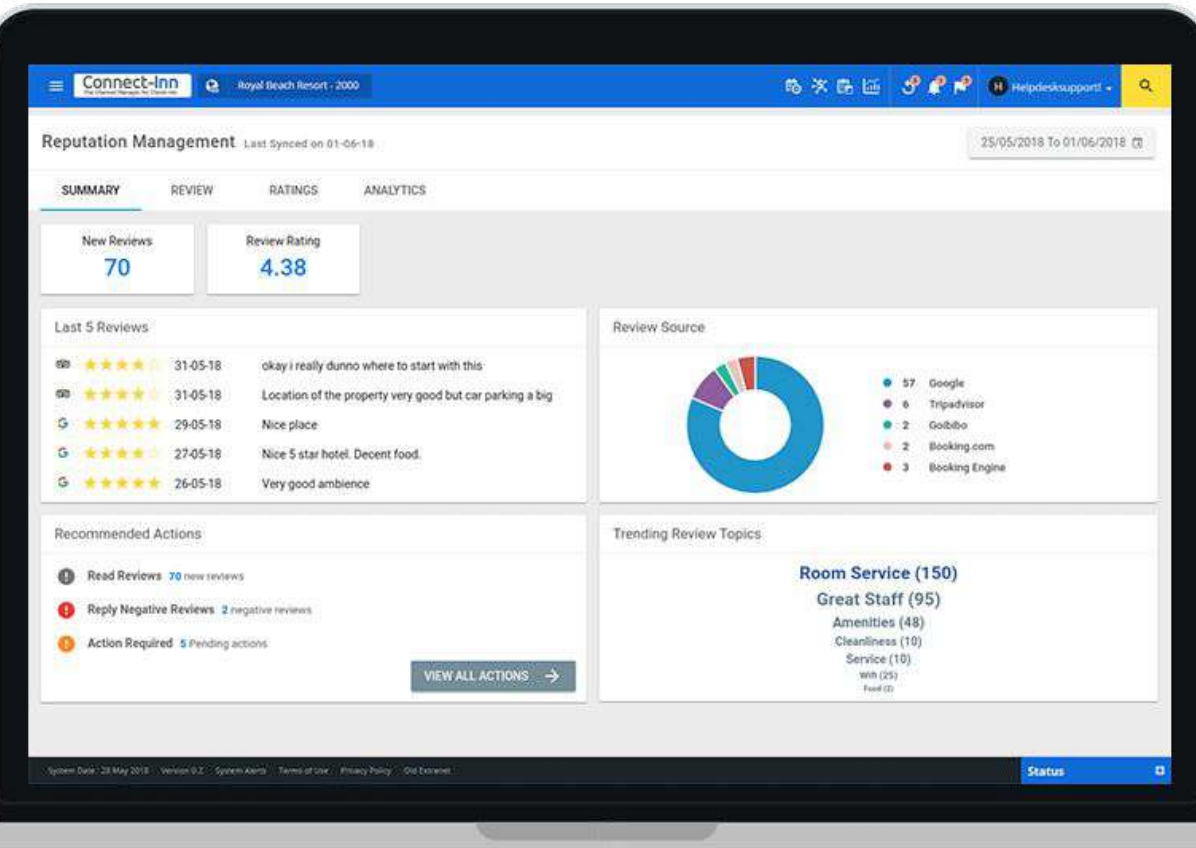

### **Assistenza Clienti e Supporto Tecnico**

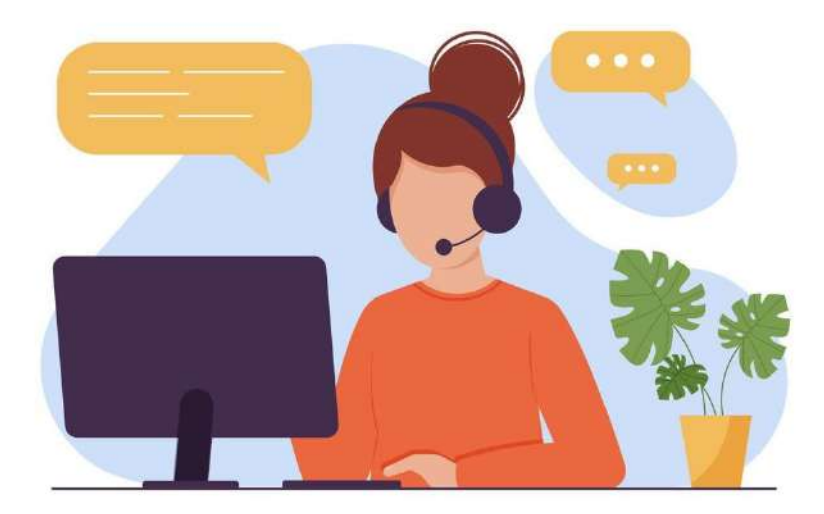

## **Collegamento con Channel Manager?**

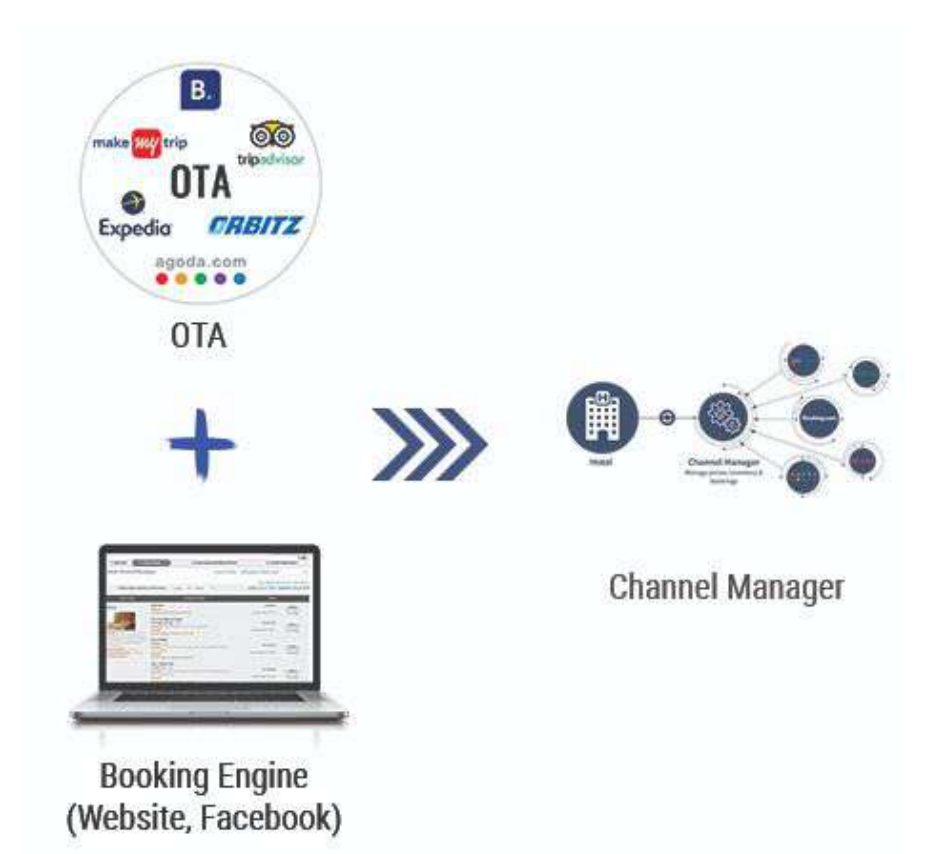

# **Cos'è un Channel Manager?**

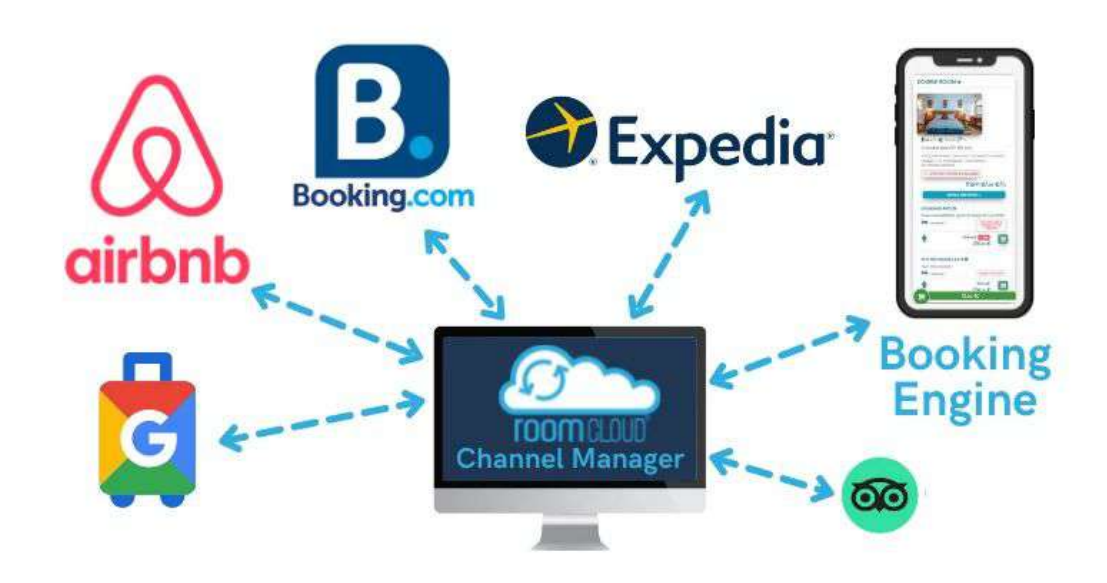

# **Booking Engine o Channel Manager?**

## **Fattori considerare nella scelta**

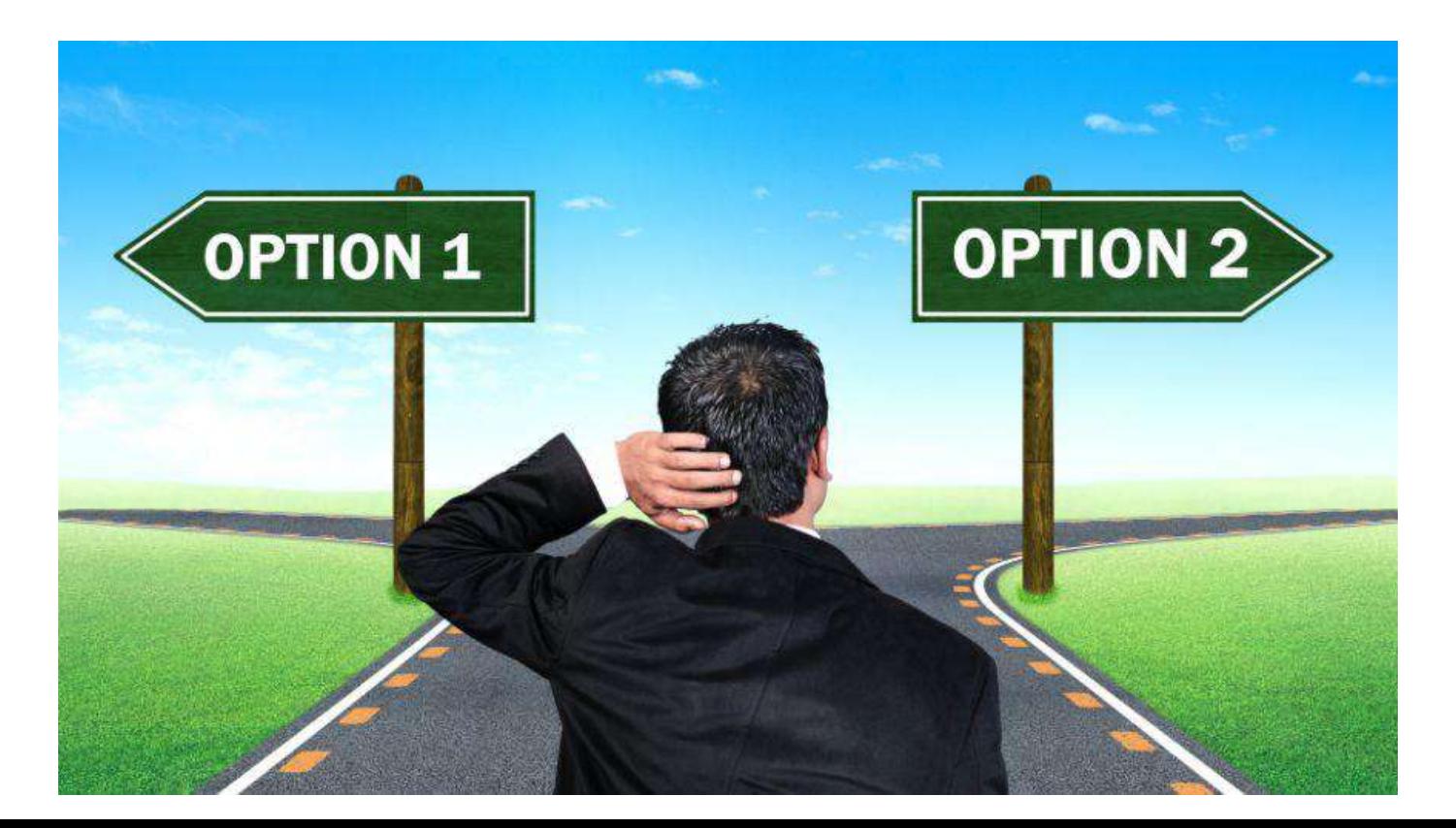

# **Volumi di prenotazione e canali di distribuzione**

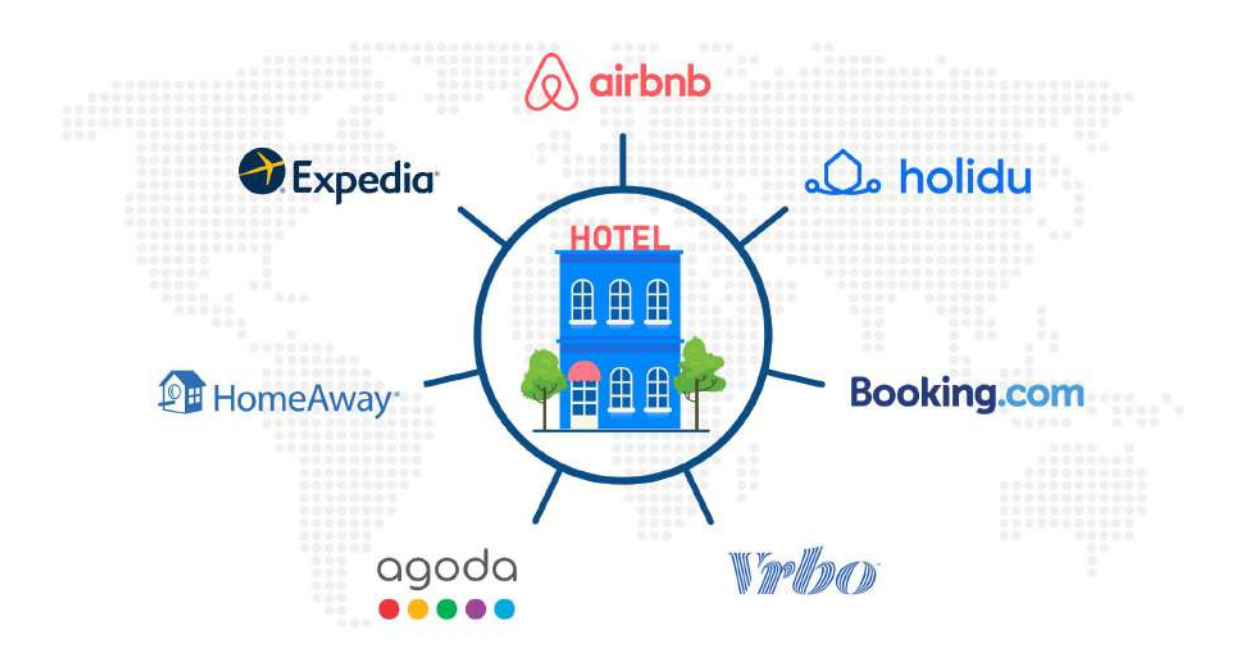

# **Focus su prenotazioni dirette**

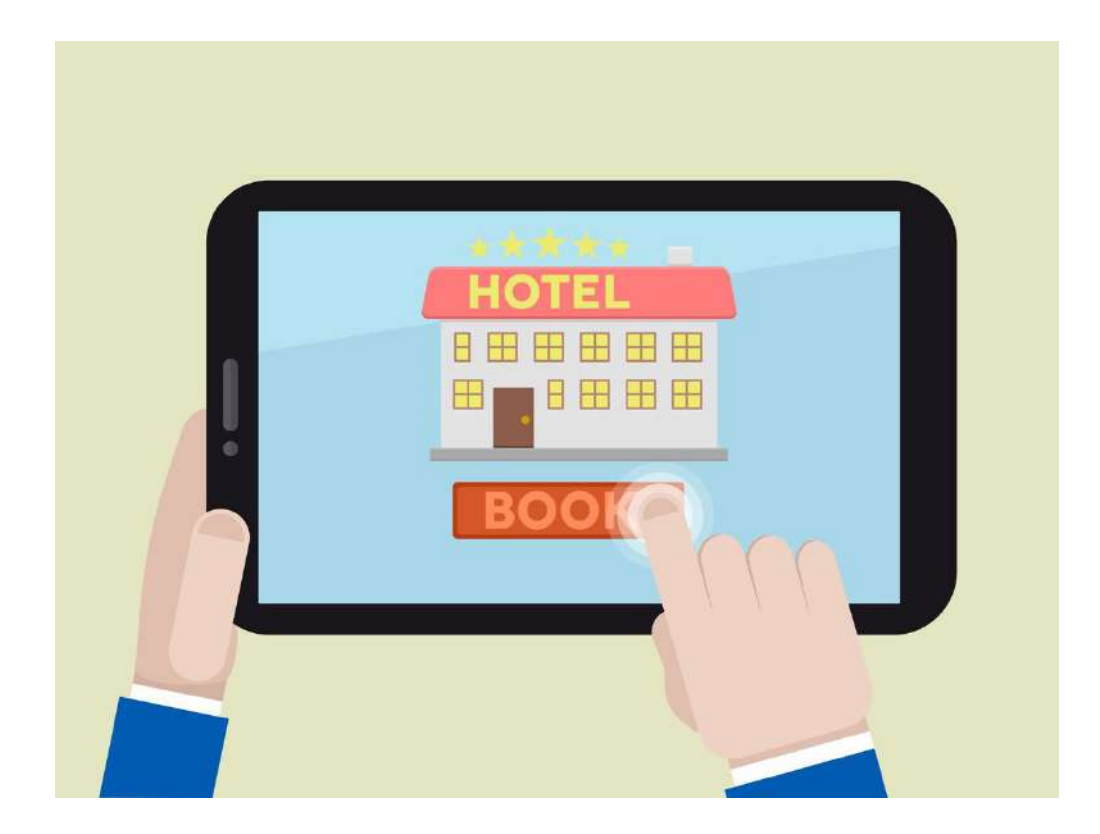

# **Esigenze di Gestione delle Tariffe**

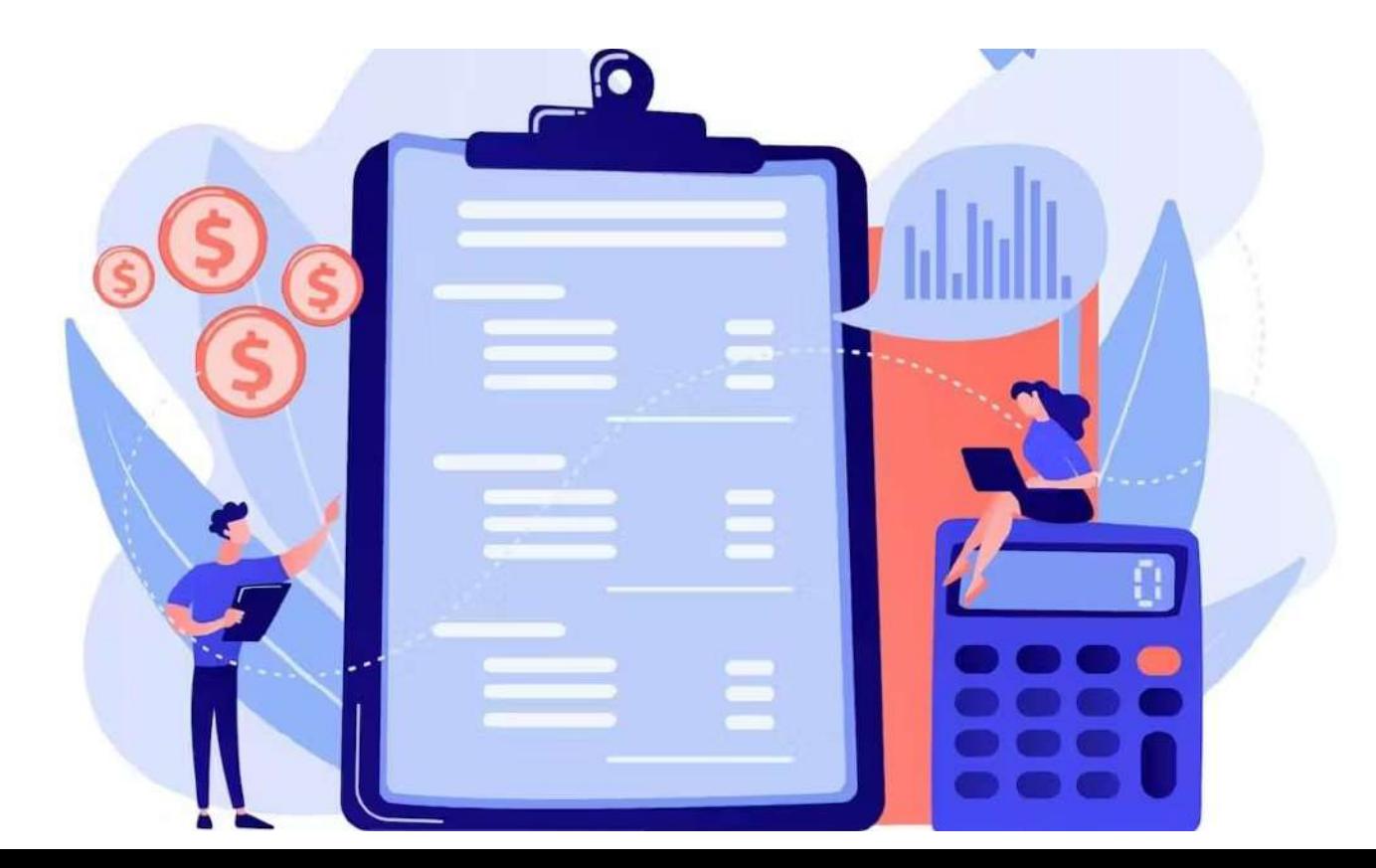

# **Budget e Risorse Disponibili**

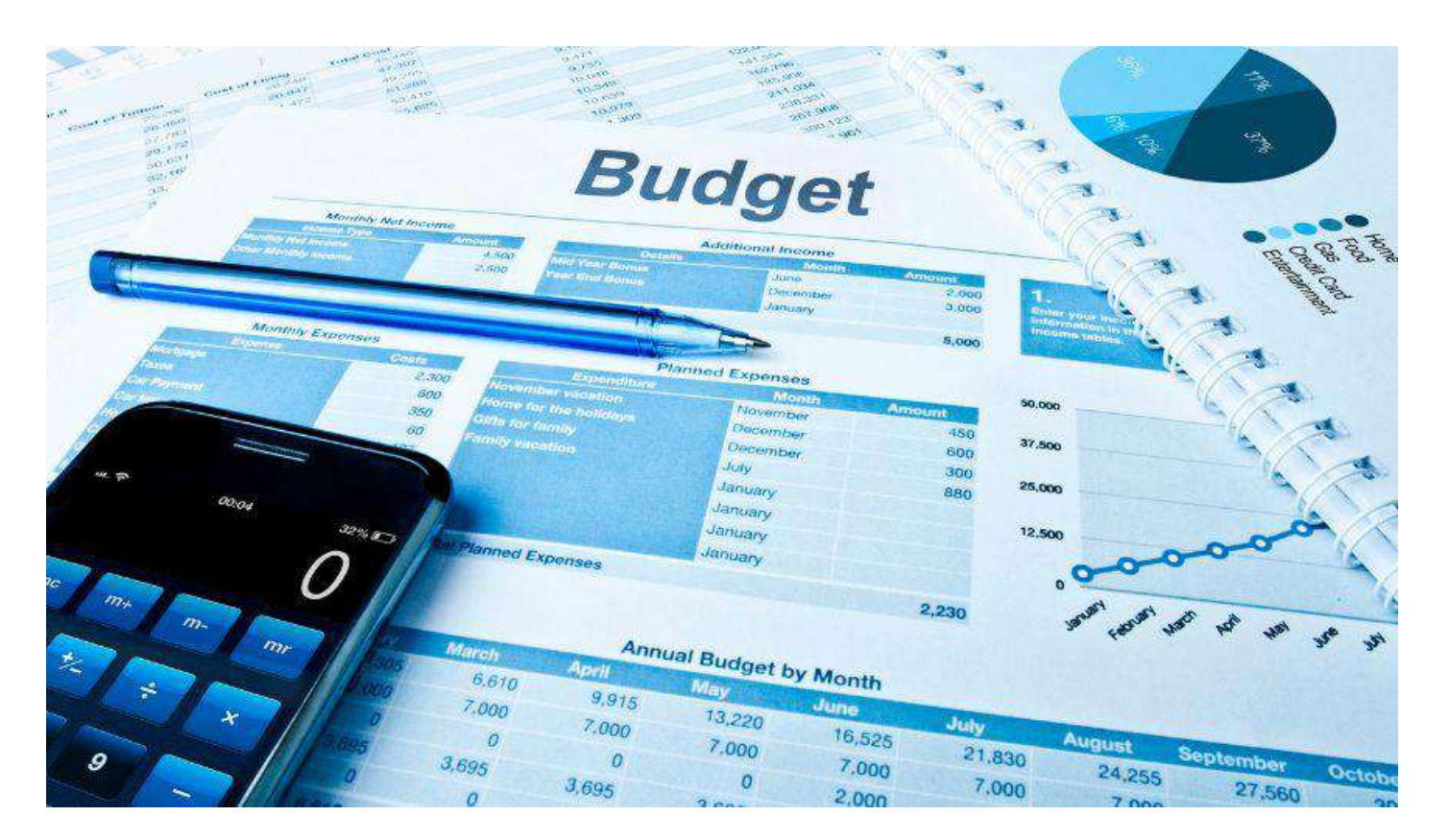

# **Quale Software di Prenotazione Online Scegliere?**

# **Indagine Ecobnb**

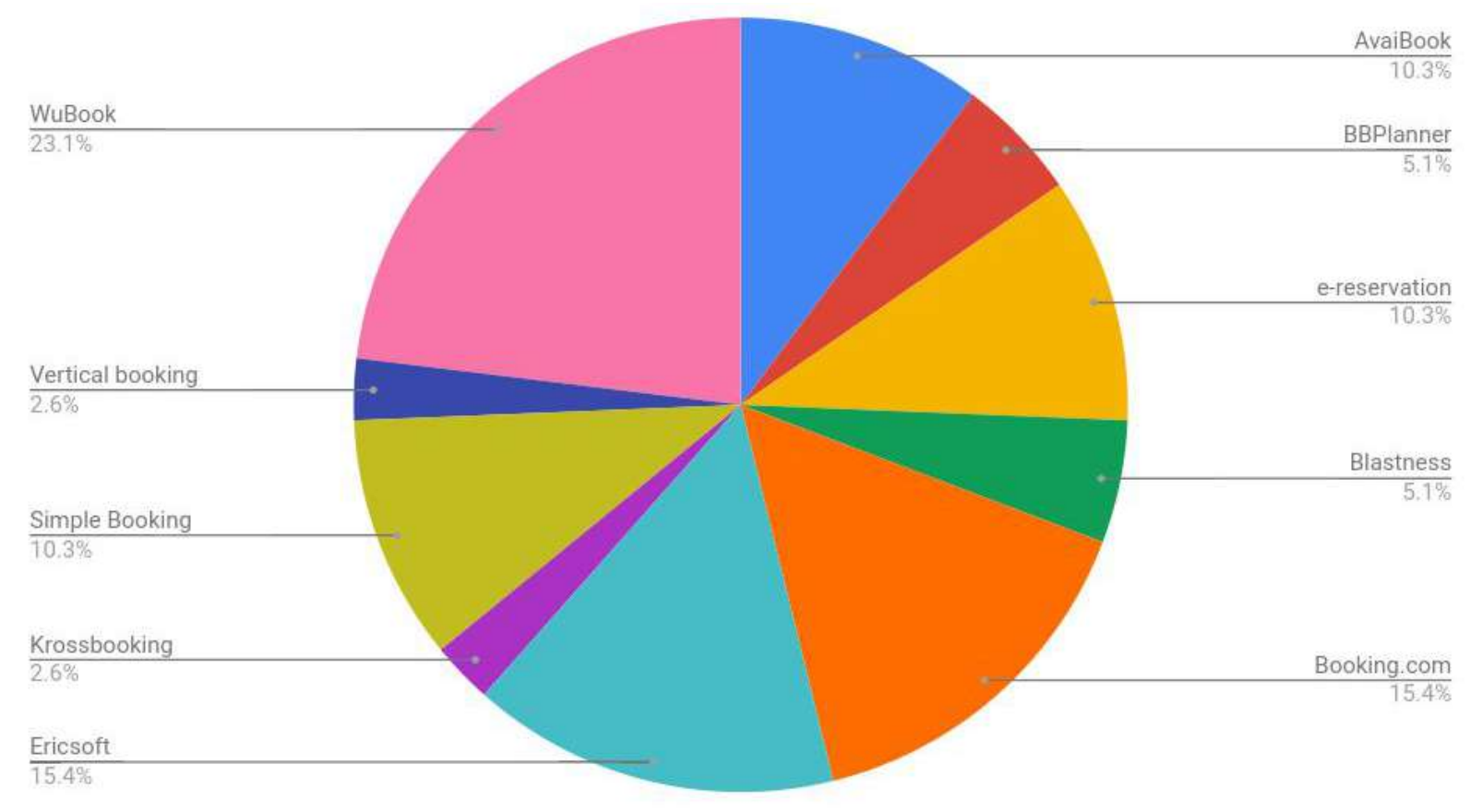

# **6 opzioni a confronto**

- 1. Freetobook (gratuito)
- 2. iReservation (gratuito per i clienti di Bed & Breakfast.it)
- 3. WuBook
- 4. Little Hotelier
- 5. SimpleBooking
- 6. KrossBooking

# **[1. Freetobook](http://en.freetobook.com)**

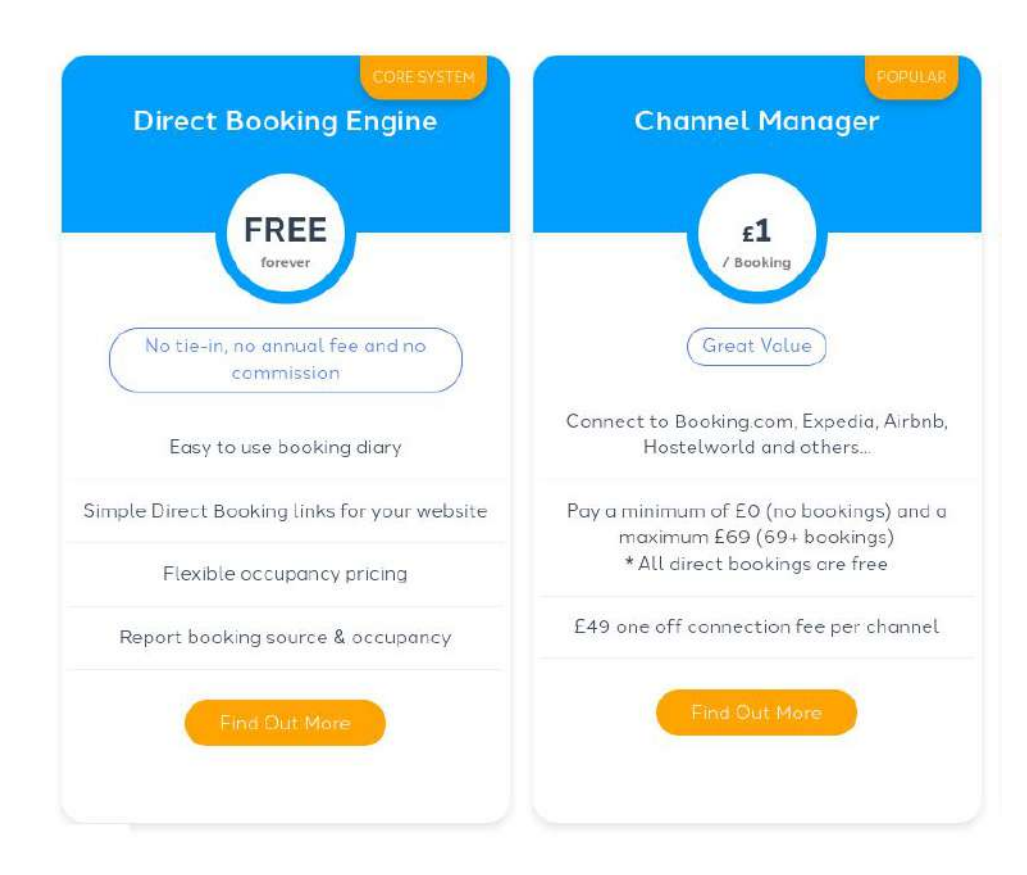

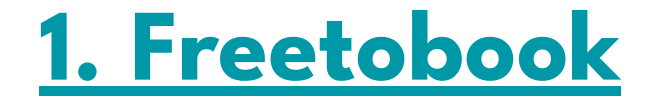

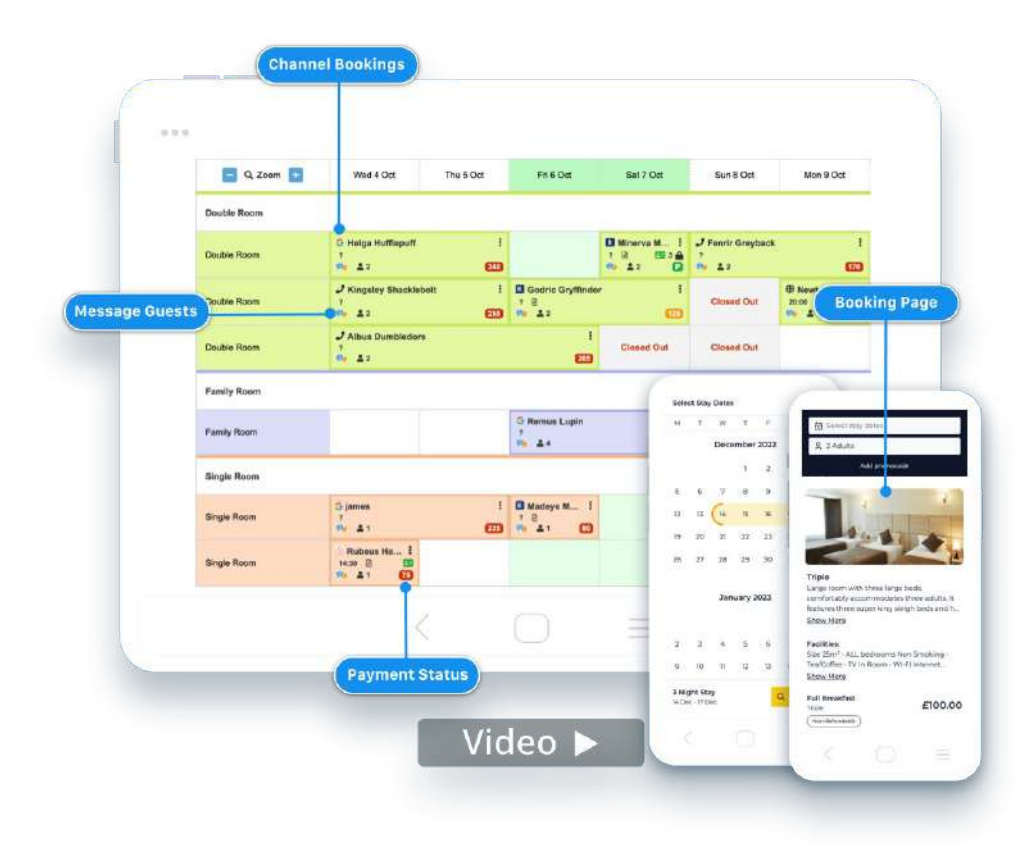

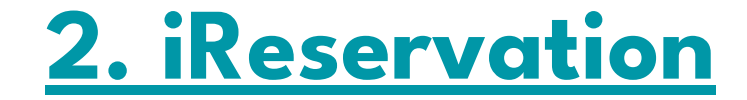

### Informazioni e prenotazioni

Ti risponderemo entro qualche ora.

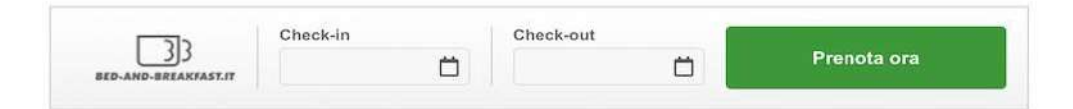

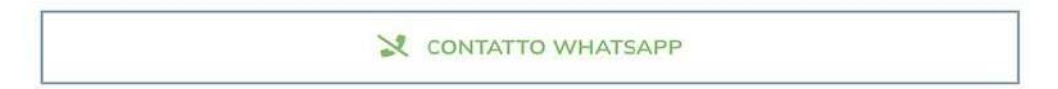

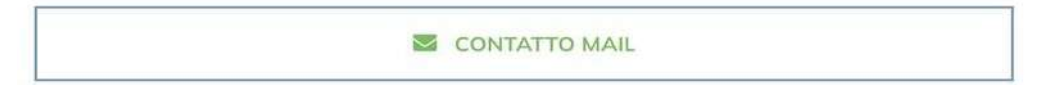

## **[2. iReservation](https://www.bed-and-breakfast.it/mondobb/gestione-bb/semplifica-la-gestione-delle-tue-prenotazioni-con-il-software-gratuito-integrato-di-bed-and-breakfastit/2212)**

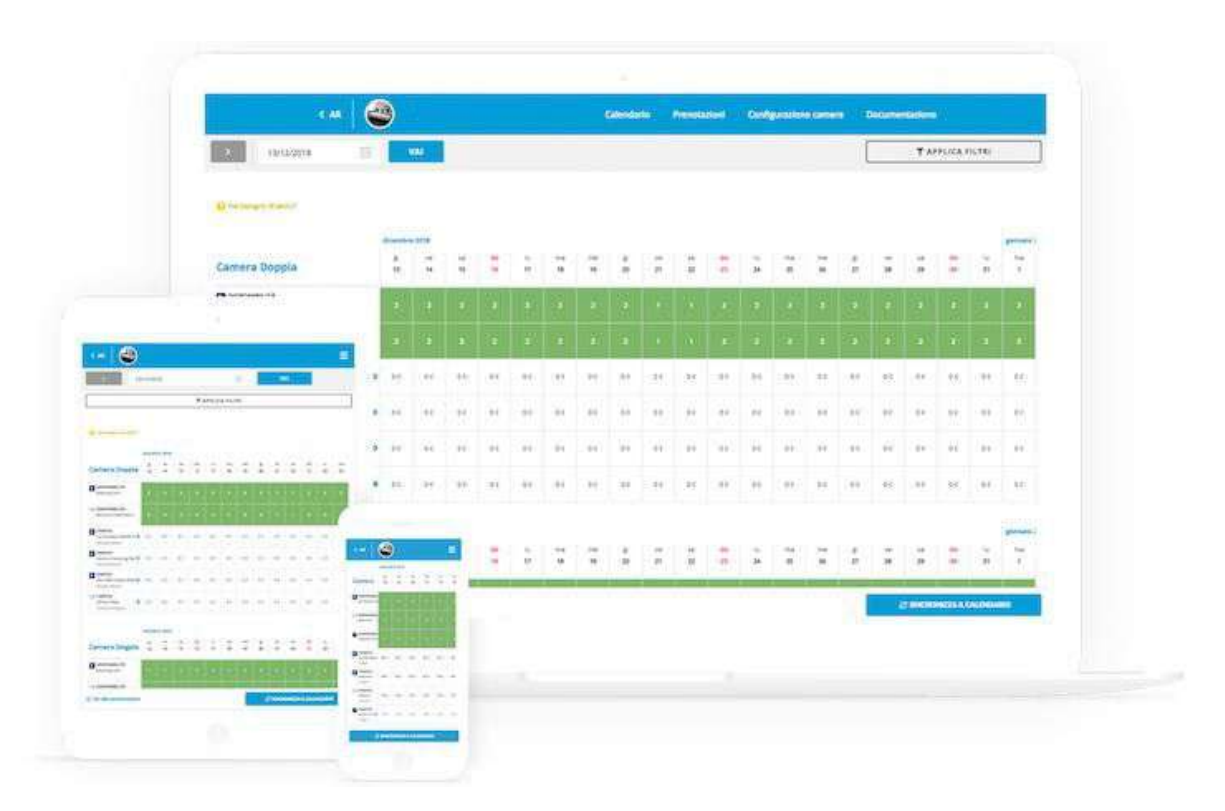

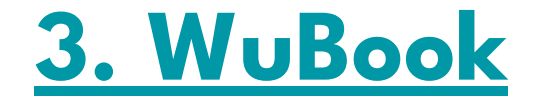

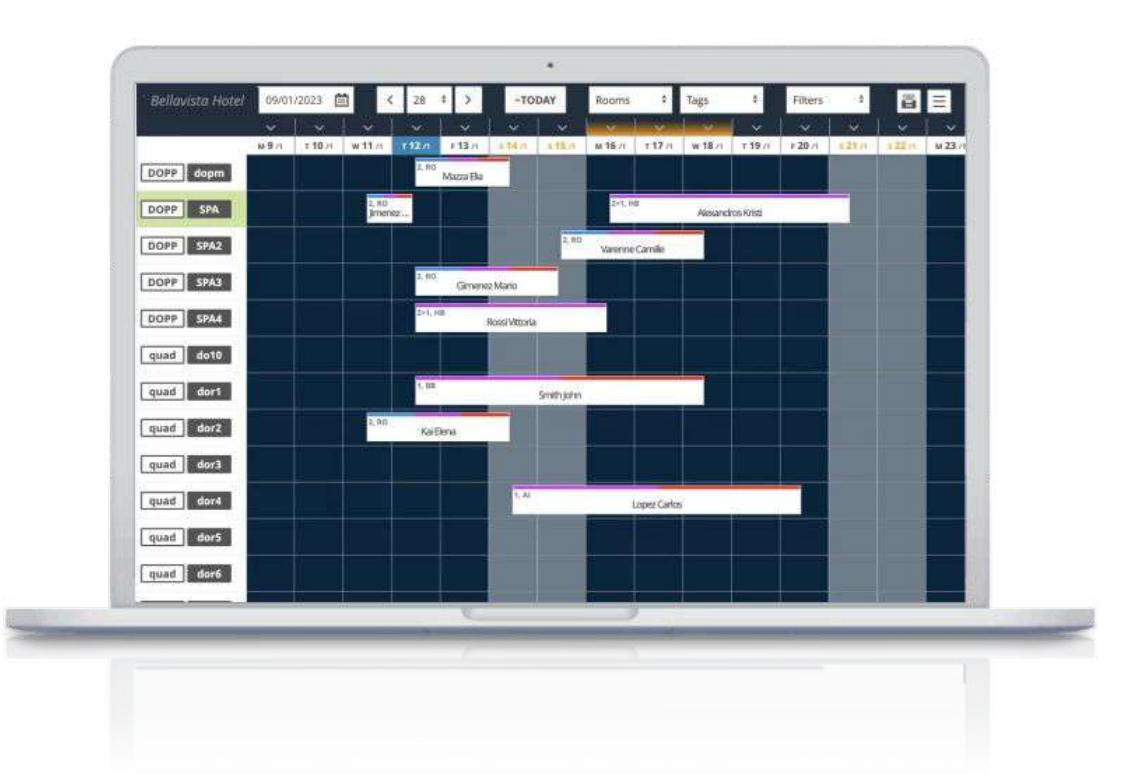

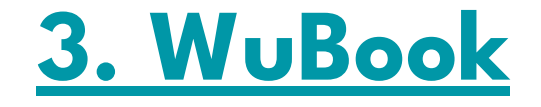

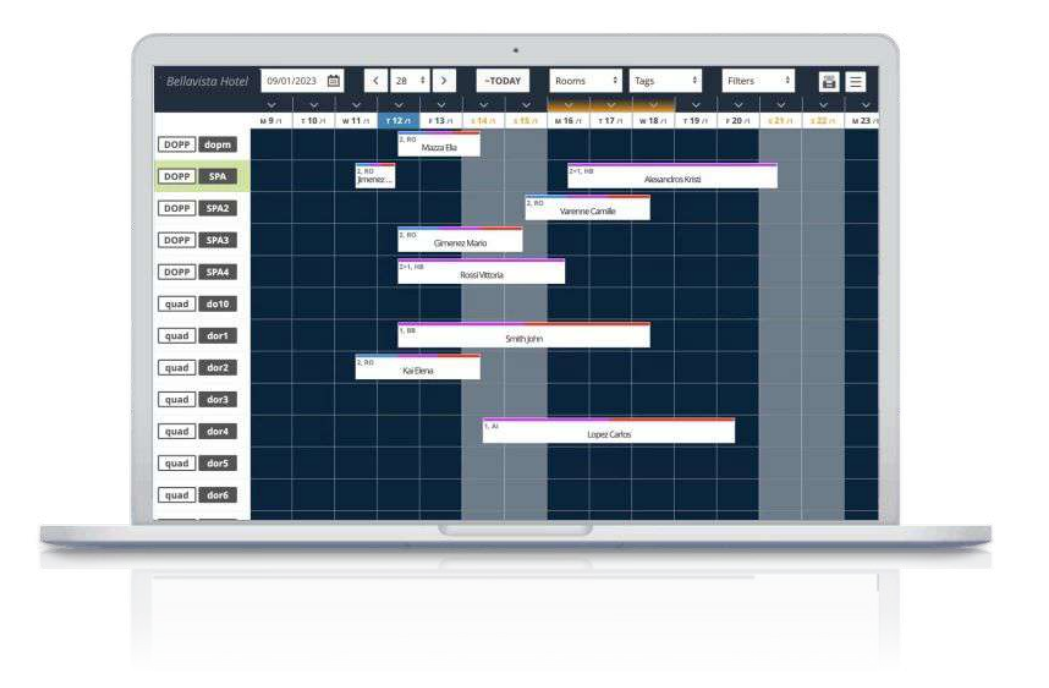

## **[4. Little Hotelier](https://www.littlehotelier.com/)**

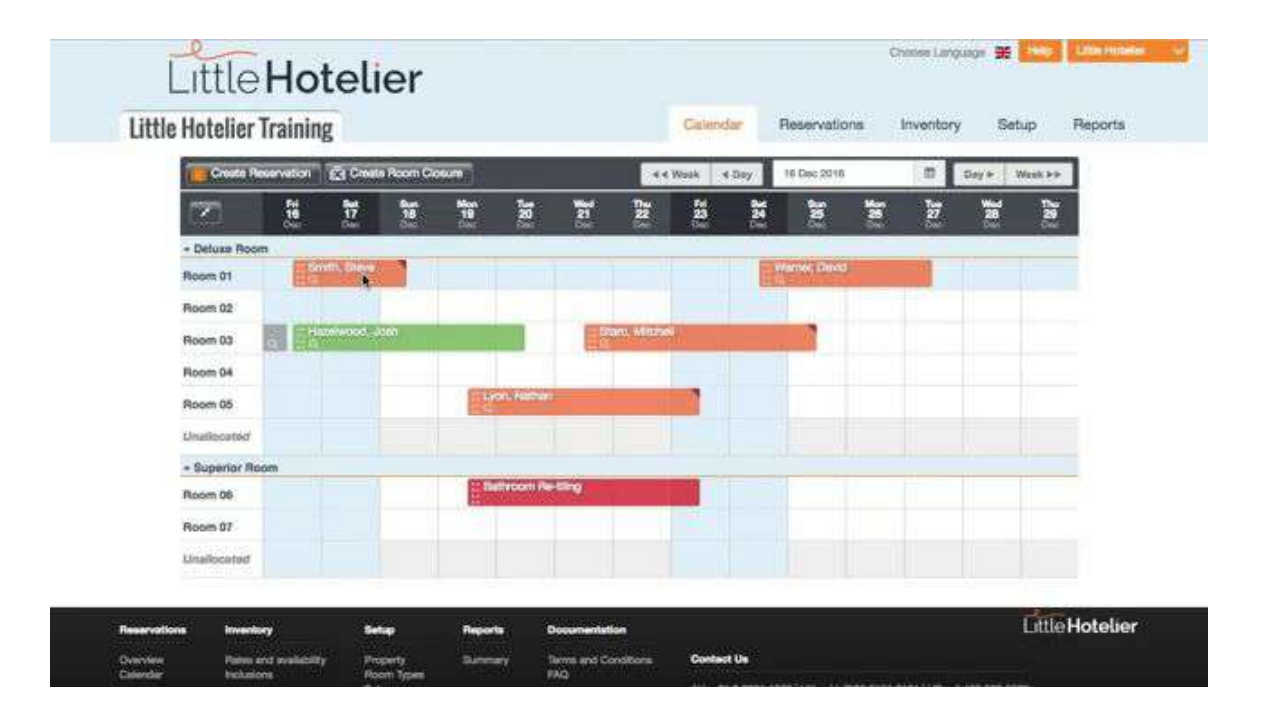

## **[4. Little Hotelier](https://www.littlehotelier.com/)**

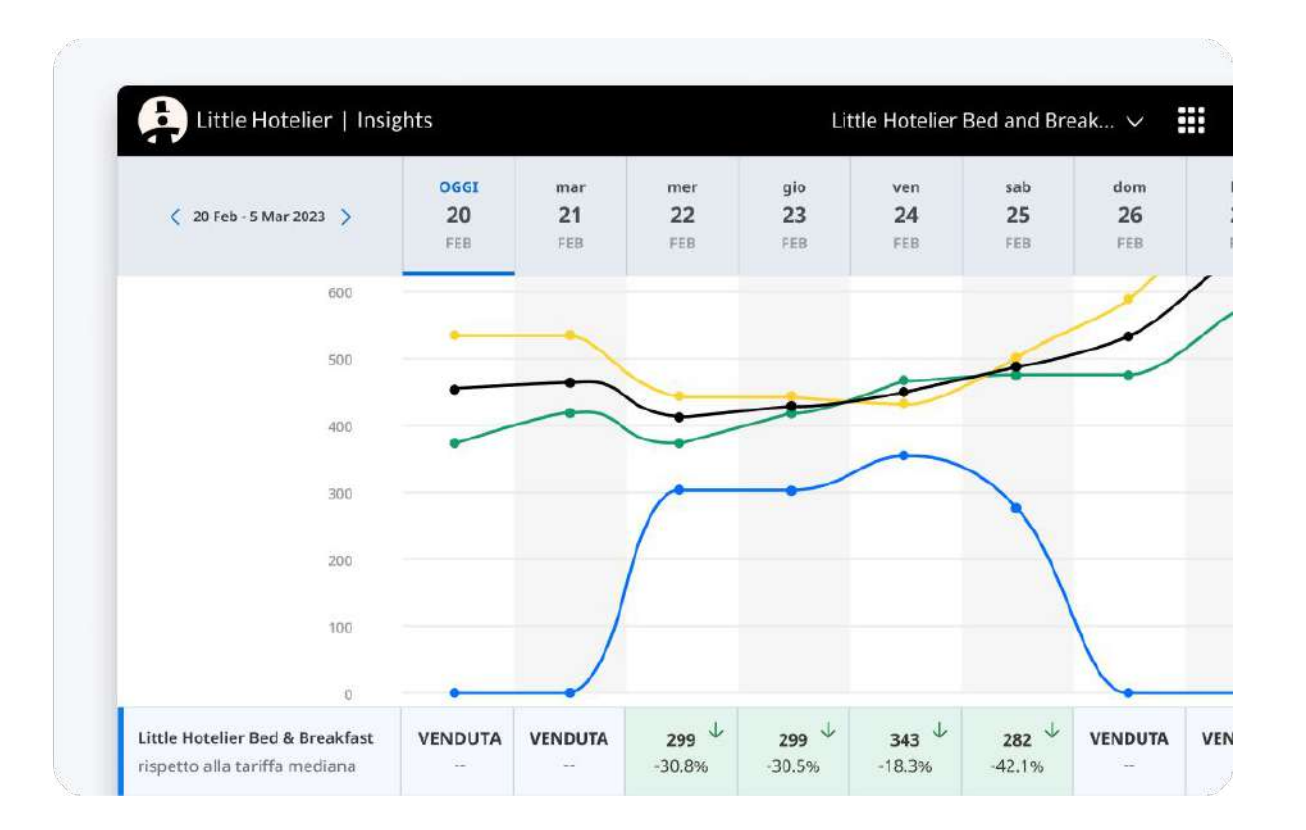

# **[5. SimpleBooking](https://www.simplebooking.travel/)**

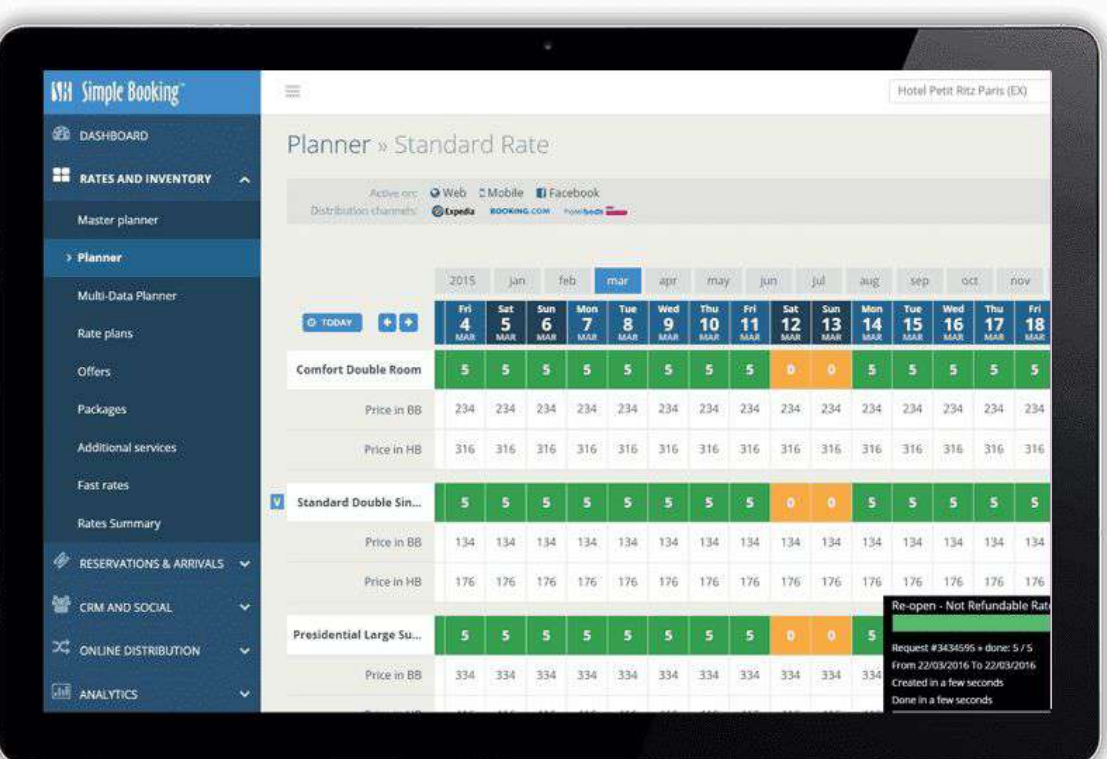

# **[5. SimpleBooking](https://www.simplebooking.travel/)**

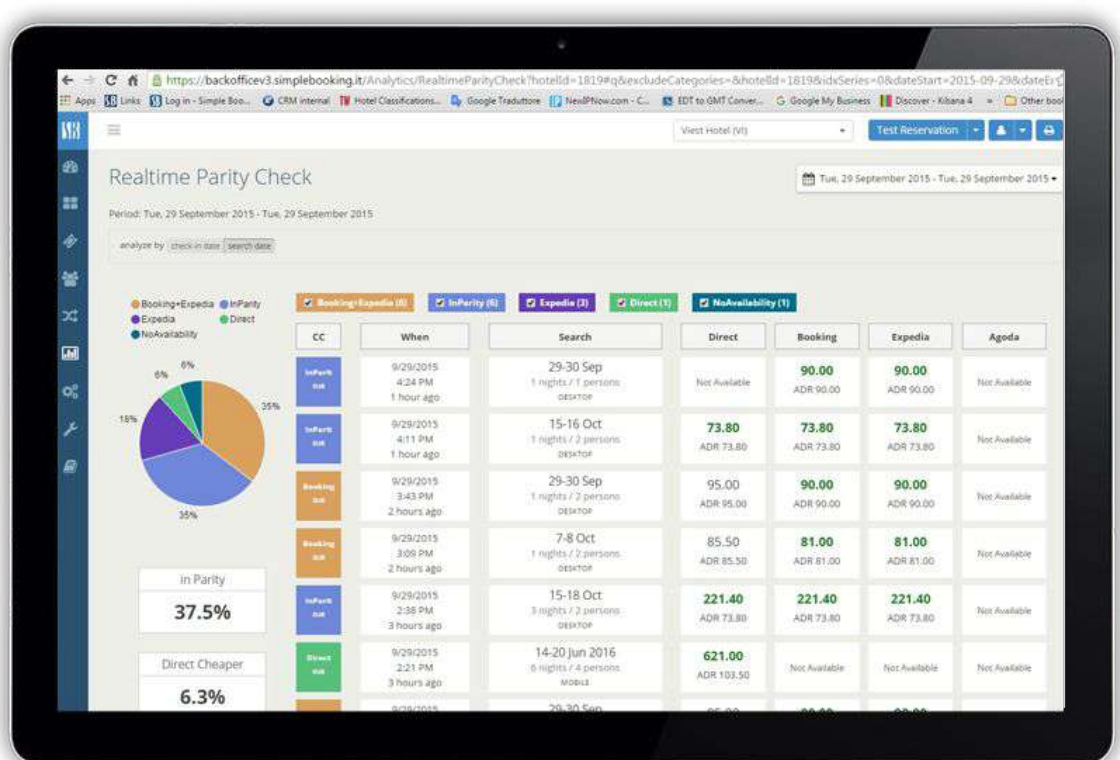

# **[6. Kross booking](https://www.krossbooking.com/)**

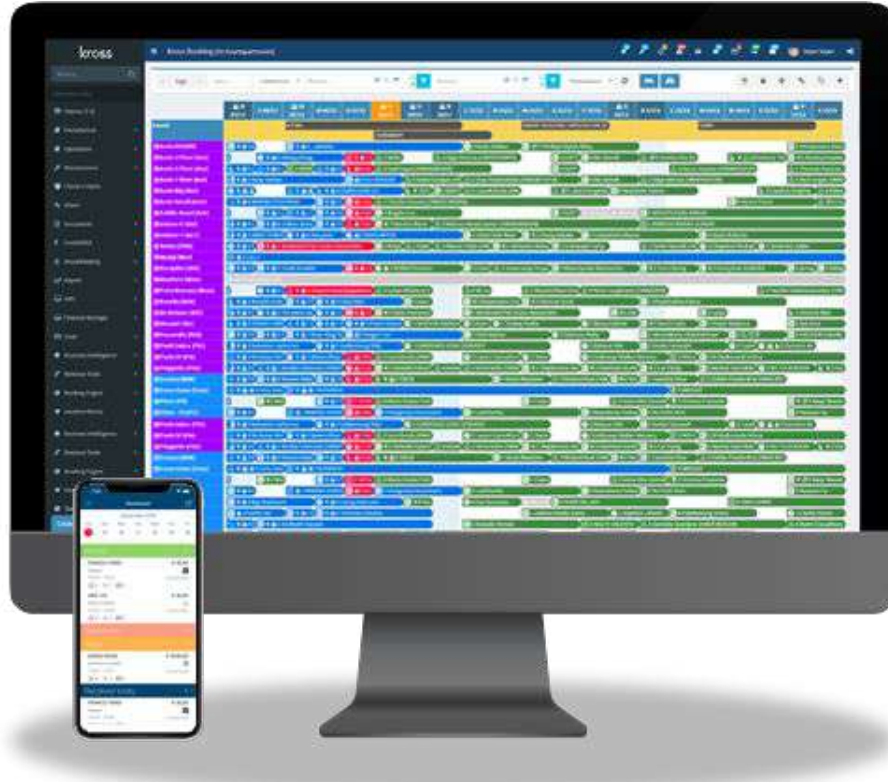

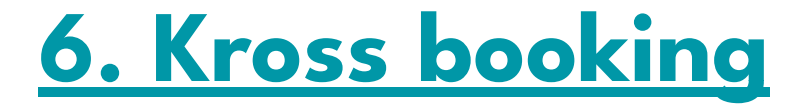

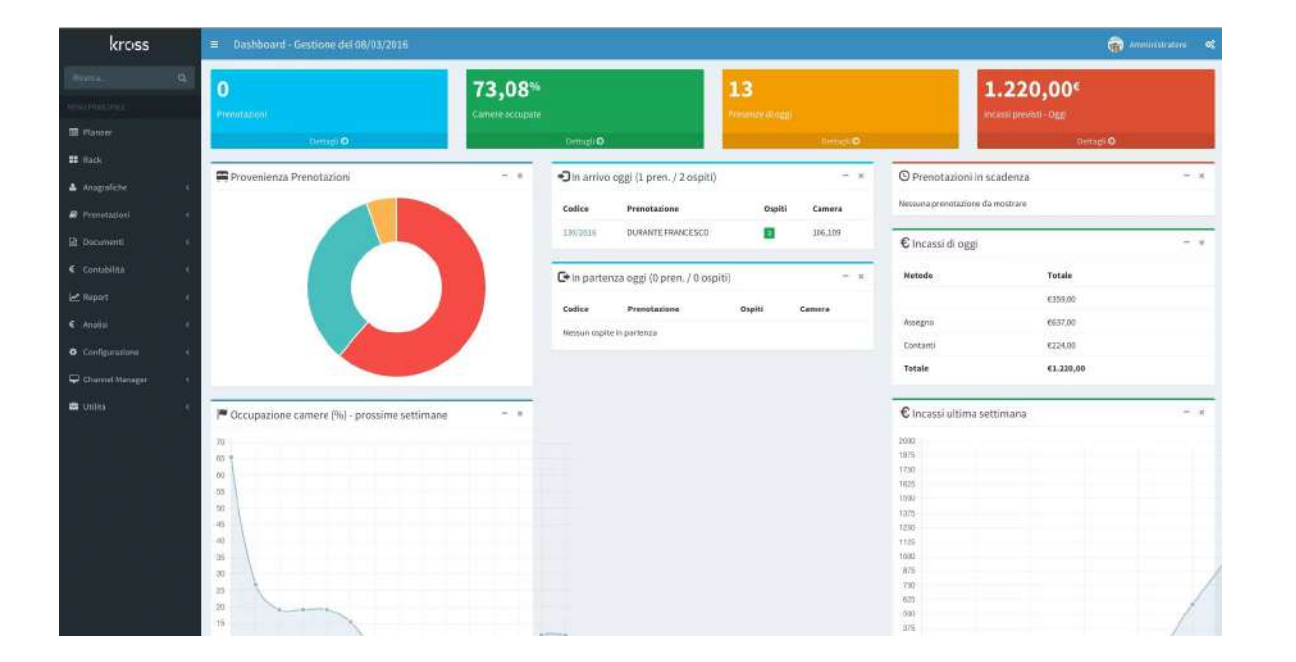

# **Come utilizzare al meglio il Booking Engine o Channel Manager per migliorare le conversioni?**

# **1. Verifica che il processo sia intuitivo**

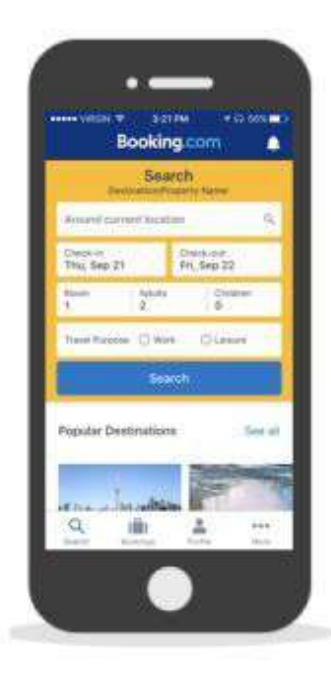

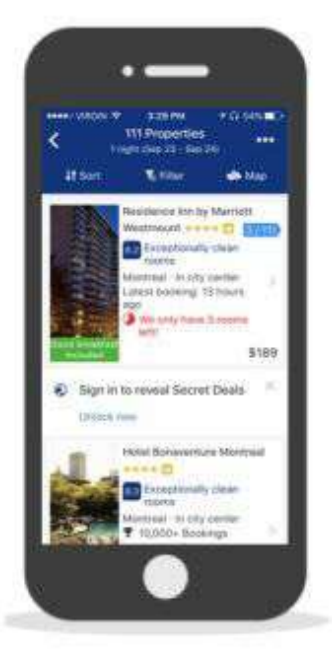

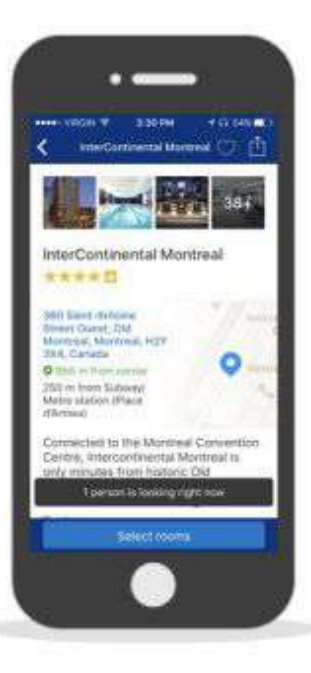

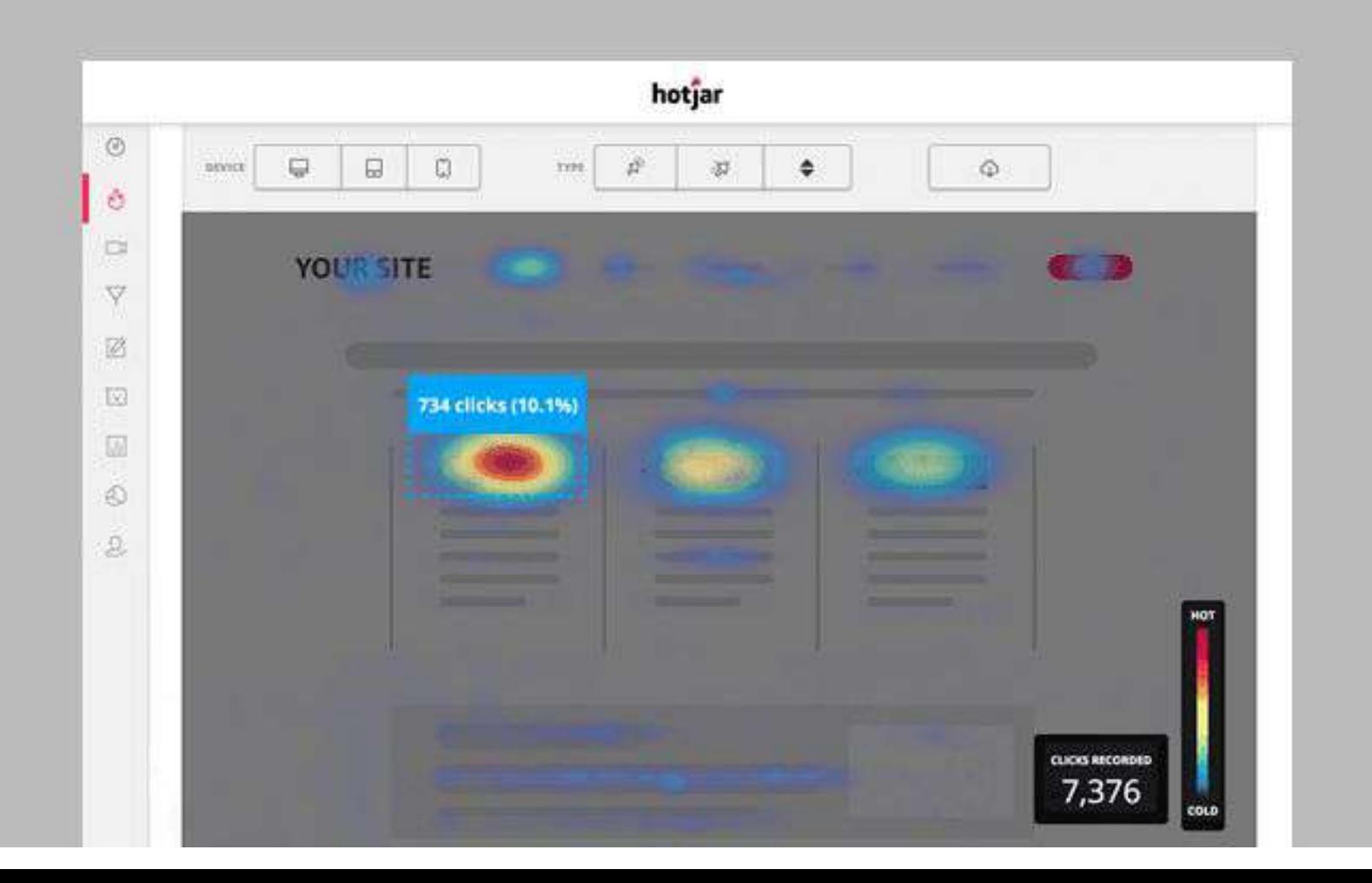

# **2. Immagini di Qualità**

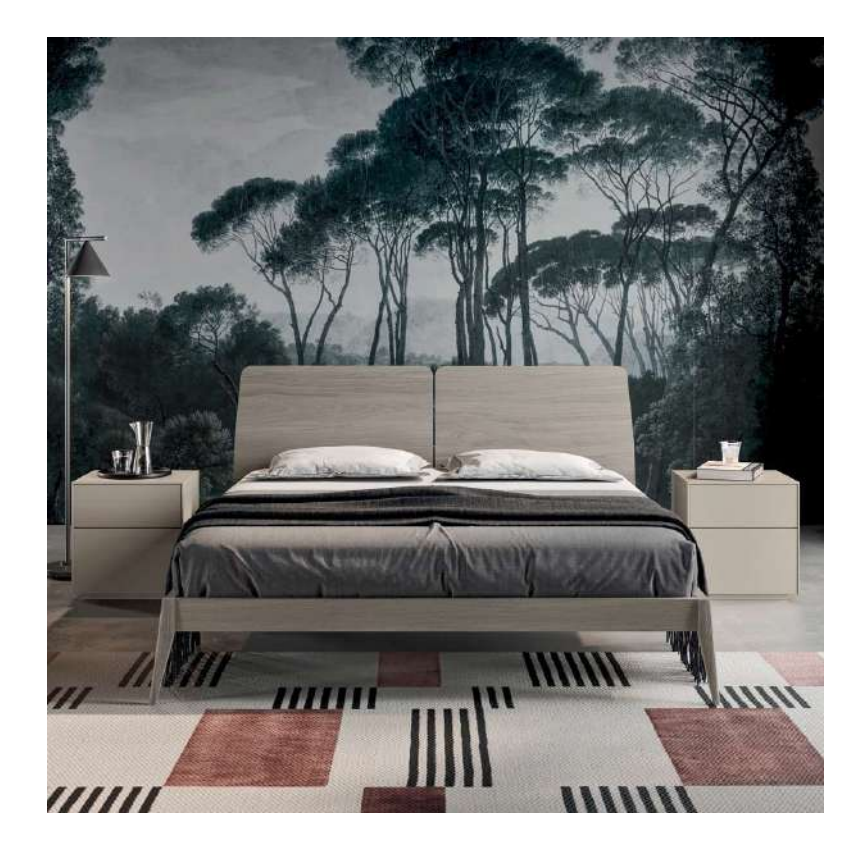

# **3. Informazioni Chiare e Complete**

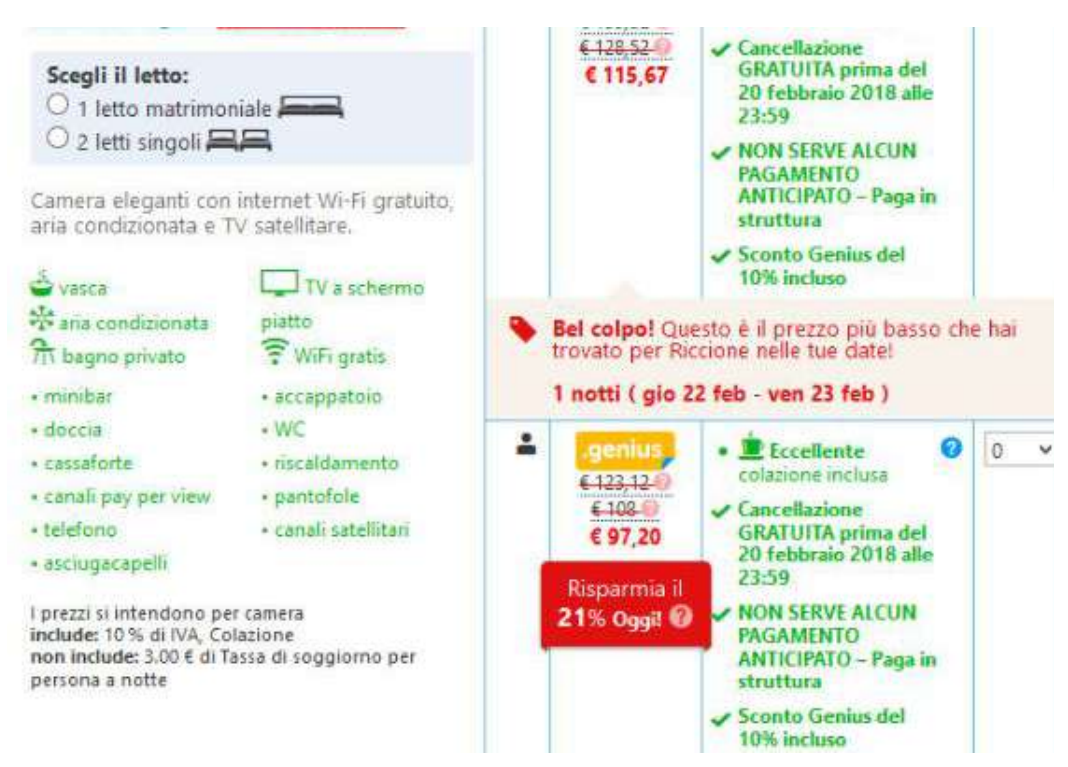

# **4. Applica condizioni più favorevoli**

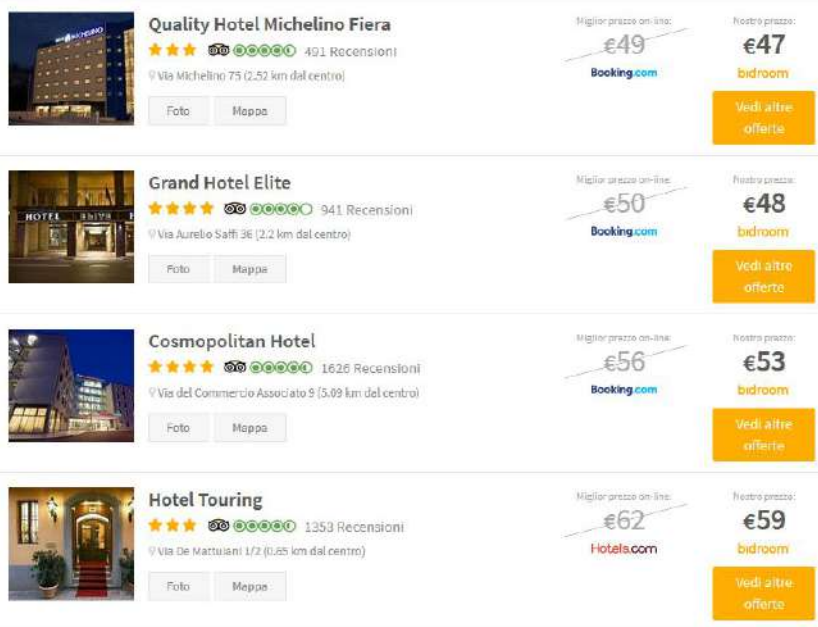

# **Widget di comparazione prezzi**

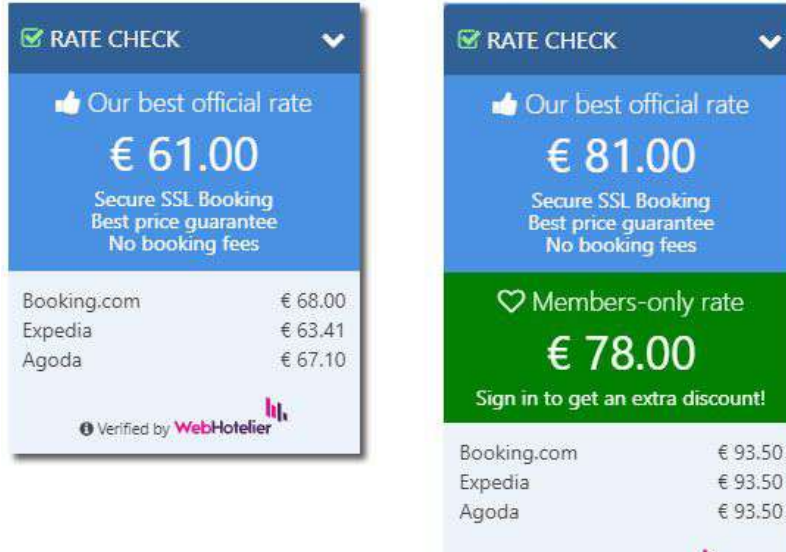

 $\begin{array}{c} \textbf{Q} \text{ Verified by \textbf{Web}Hotelier} \end{array}$ 

# **5. Integra il booking engine con i socials**

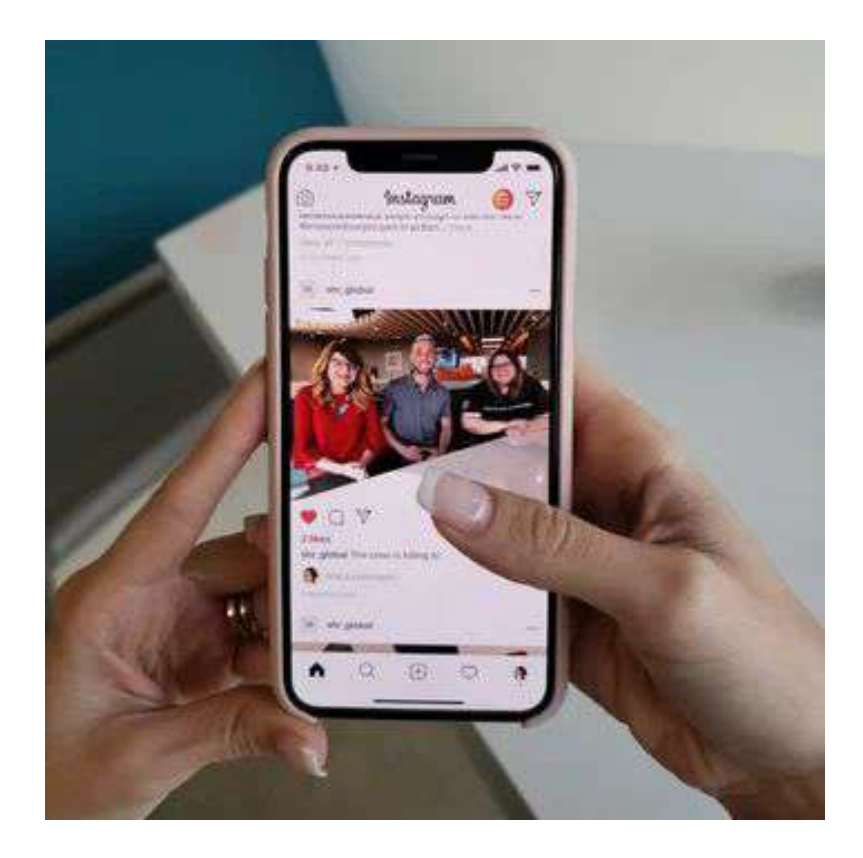

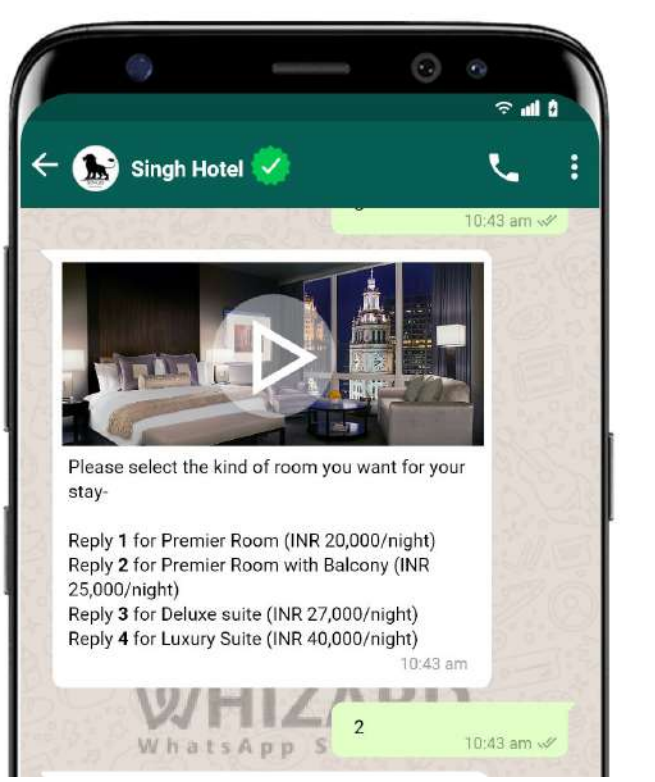

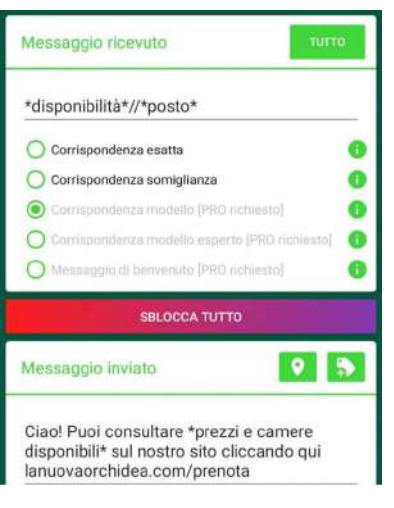

# **6. Assicurati la presenza in GoogleTravel**

### Assicurati di aver attivato i [link di prenotazione gratuiti](https://support.google.com/hotelprices/answer/10472394?sjid=14692999665984187352-EU) su [Google Travel.](https://support.google.com/hotelprices/answer/10472394?sjid=14692999665984187352-EU)

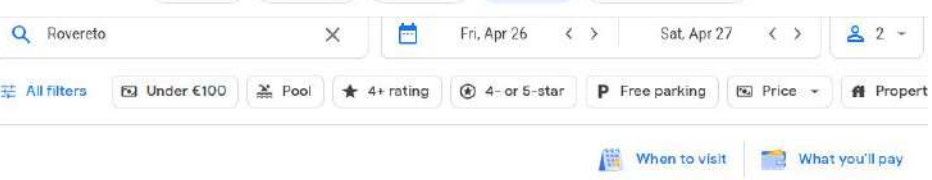

Sponsored · Rovereto hotels

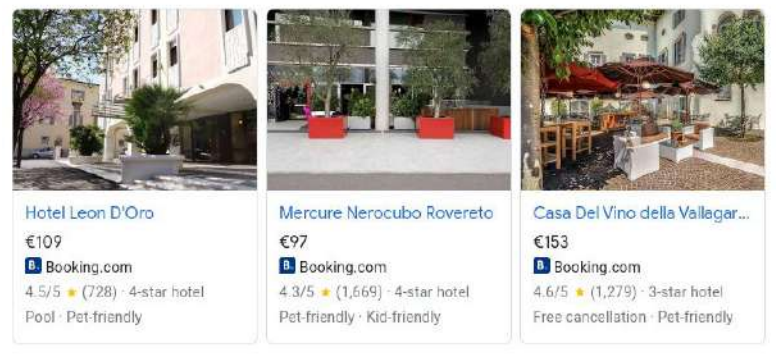

#### Rovereto · 120 results

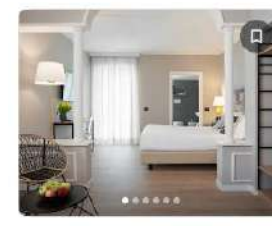

About these results (i)

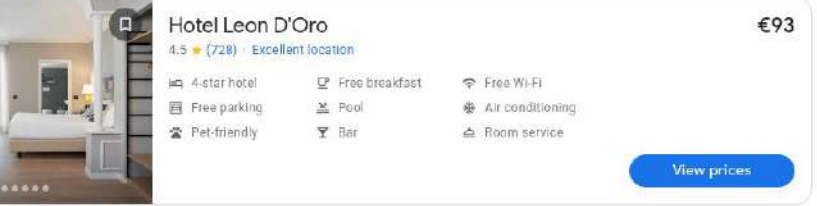

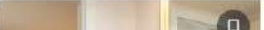

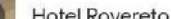

# **7. Pensa ad offerte speciali**

### Cerca la tua offerta

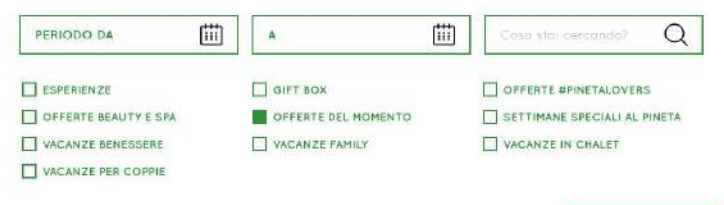

**MOSTRA RISULTATI** 

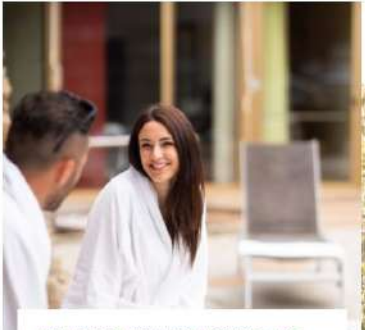

#### WELLNESS DI PRIMAVERA: INTORNO A TE Fino al 08 Giugno 2024

L'offerta per una vacanza di primavera rigenerante, interamente modulabile e personalizzabile

DA 110 € A PERSONA AL GIORNO

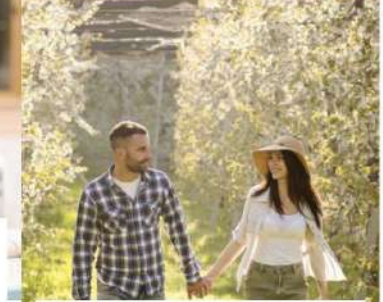

PINETA SPRING COLORS: SU MISURA PER TE Fino al 08 Giugno 2024

La nostra offerta di primavera, interamente modulabile e personalizzabile

# **8. Proponi Upgrade e Extra**

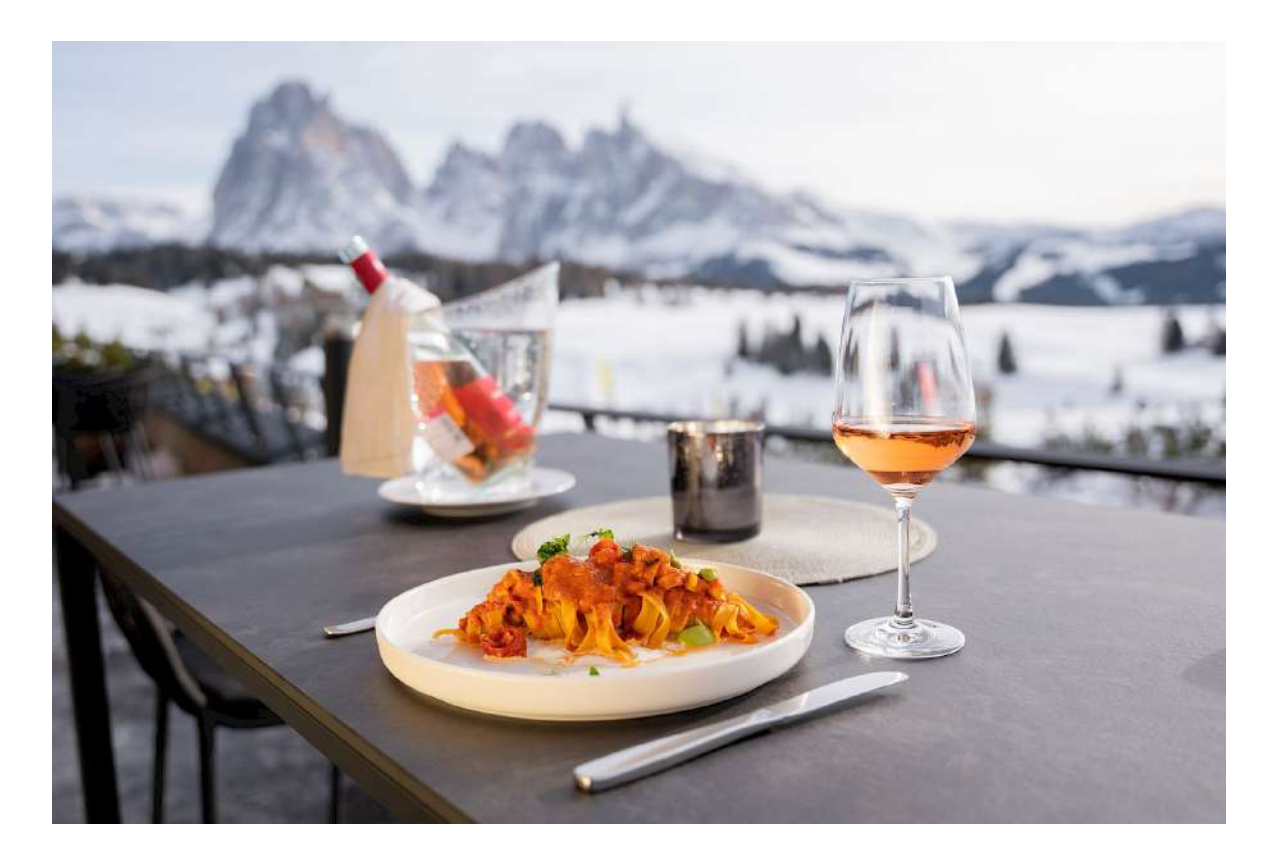

# **9. Sfrutta coupon e giftcard**

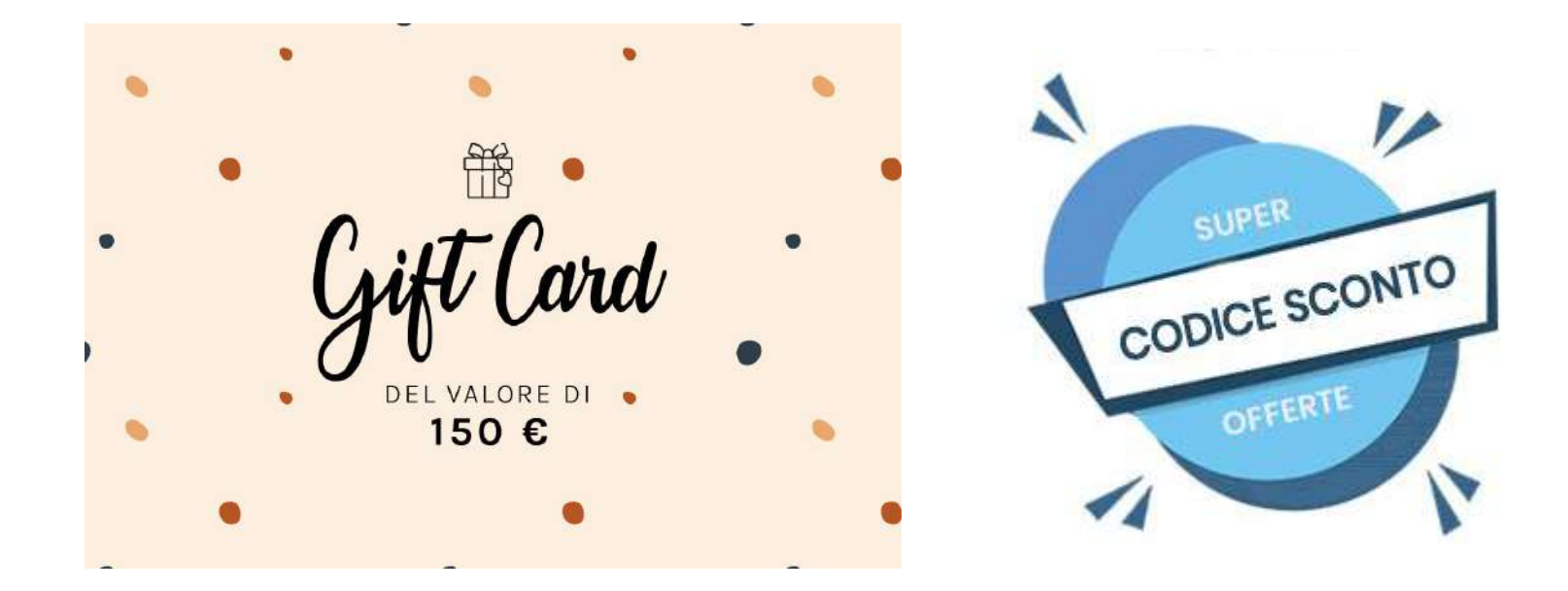

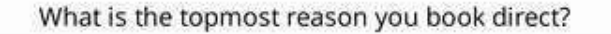

### What should hotels offer for direct bookings?

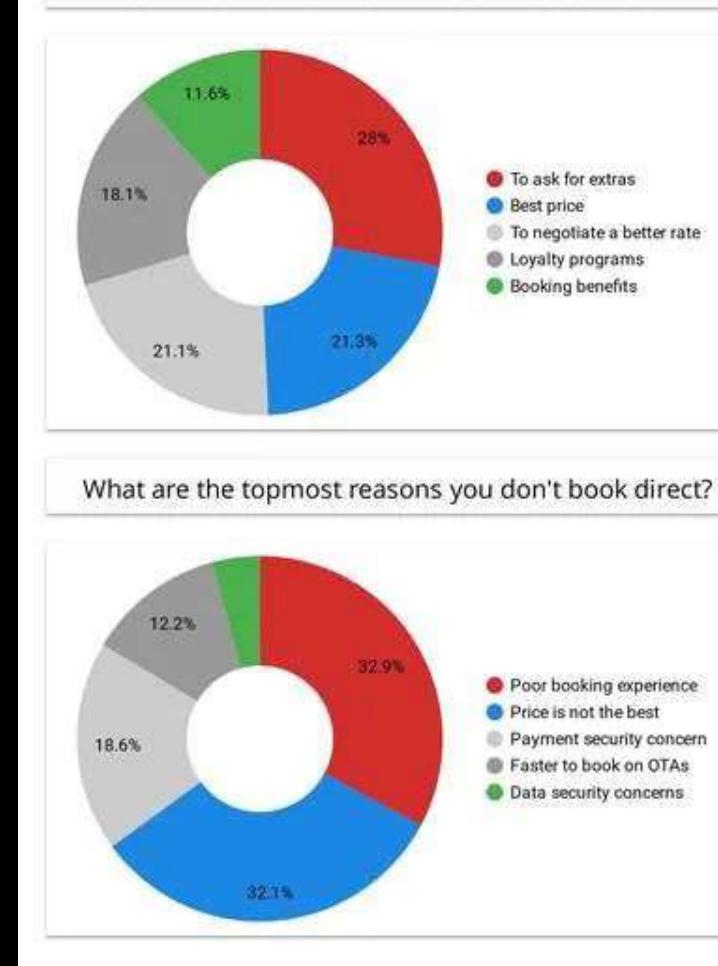

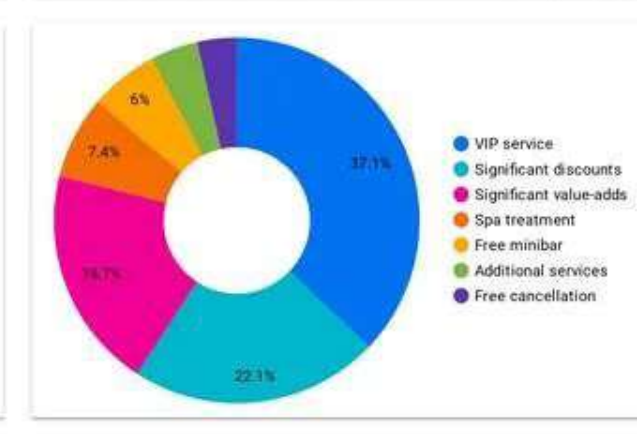

If prices are identical, would you book direct or OTA?

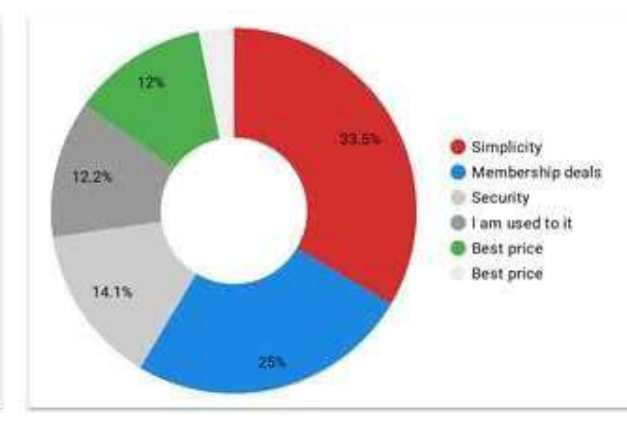

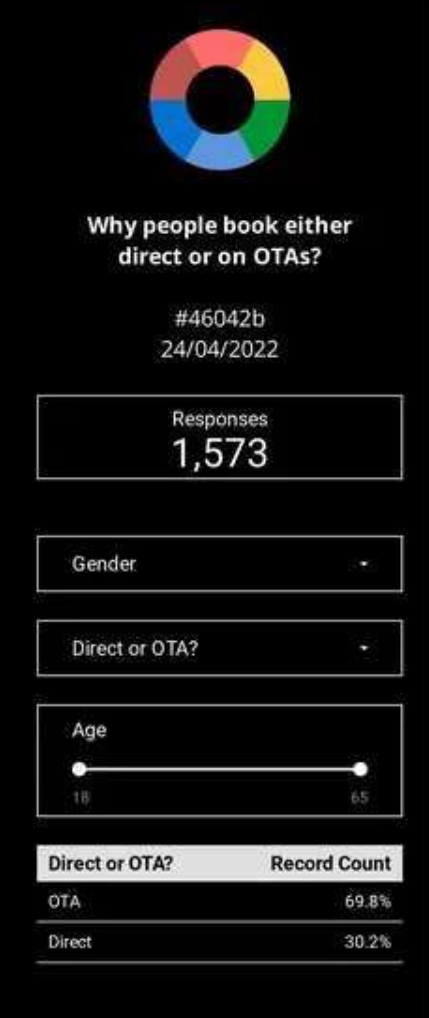

## **10. Cura le recensioni e reputazione online**

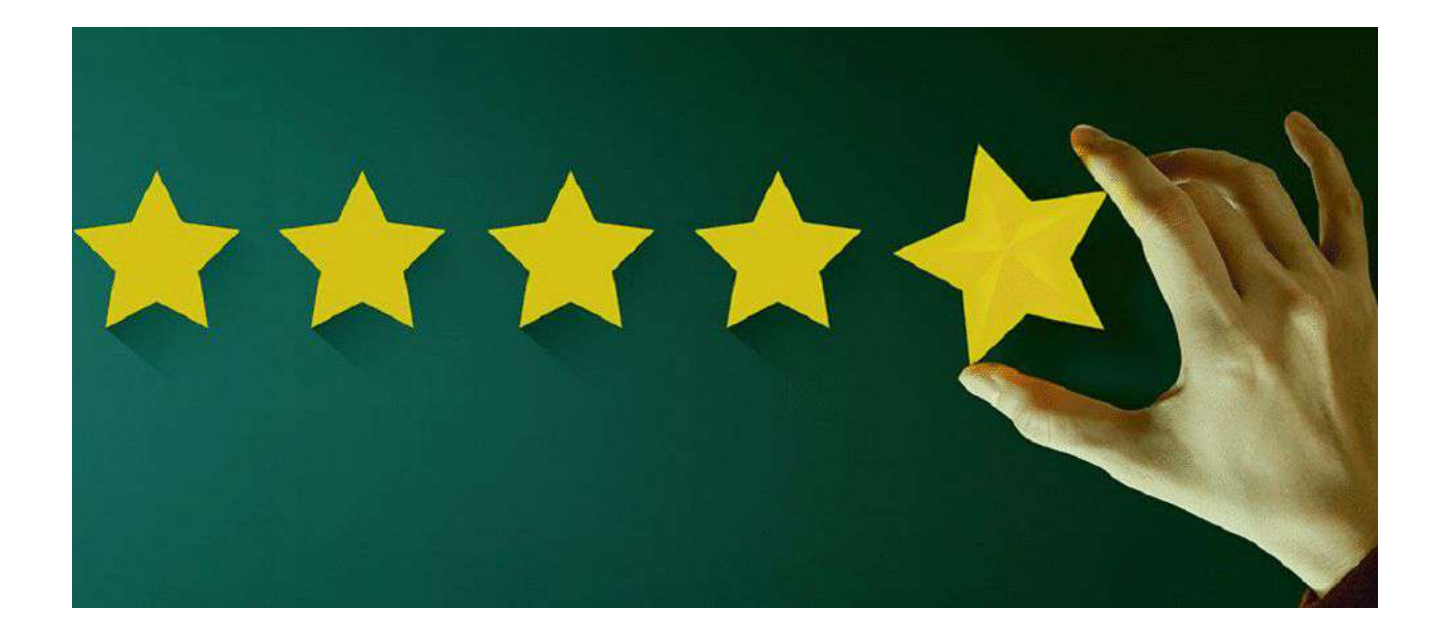

# **Domande e risposte**

# **Lascia il tuo [feedback!](https://forms.gle/tzK2iTBAVSNZXqbh6)**